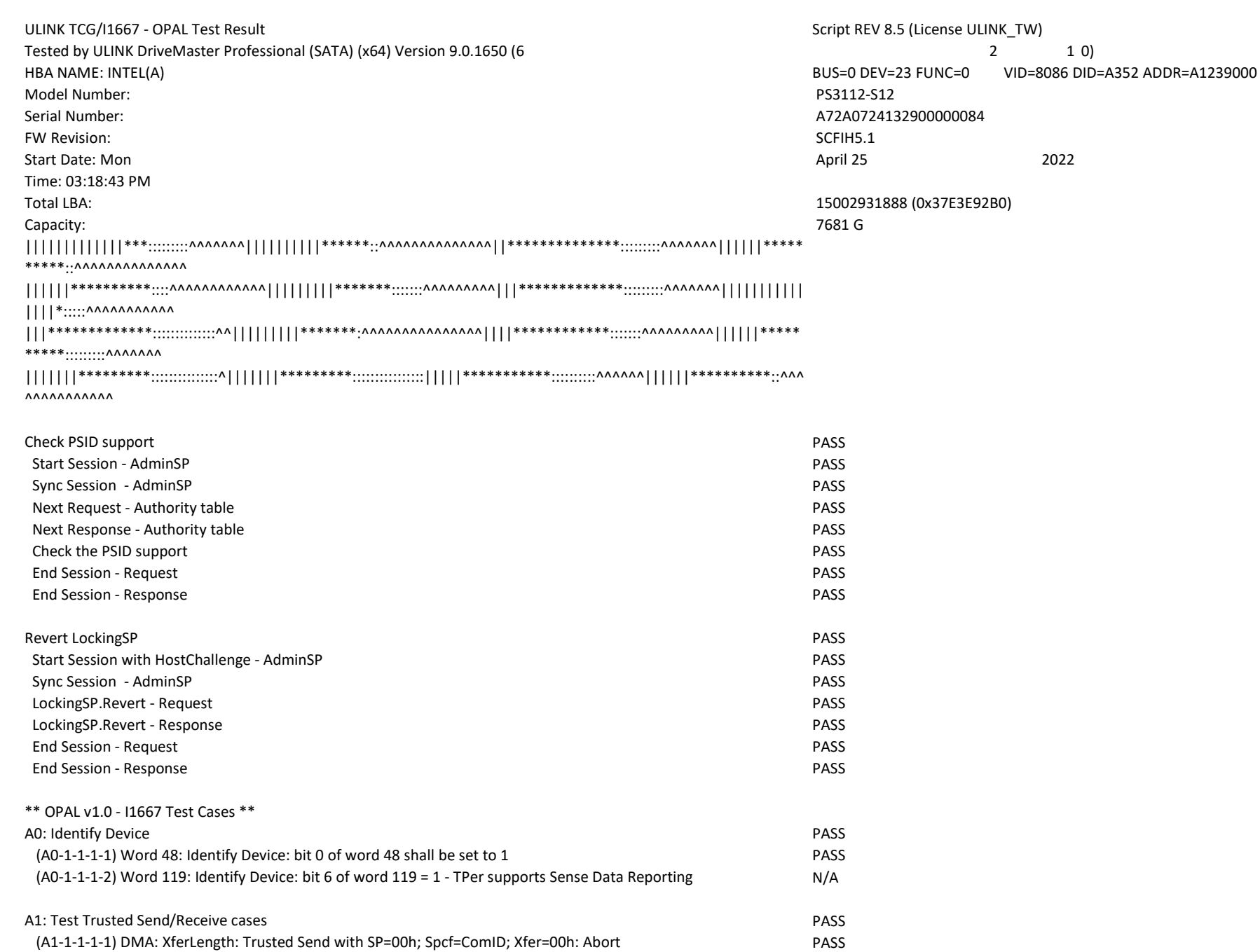

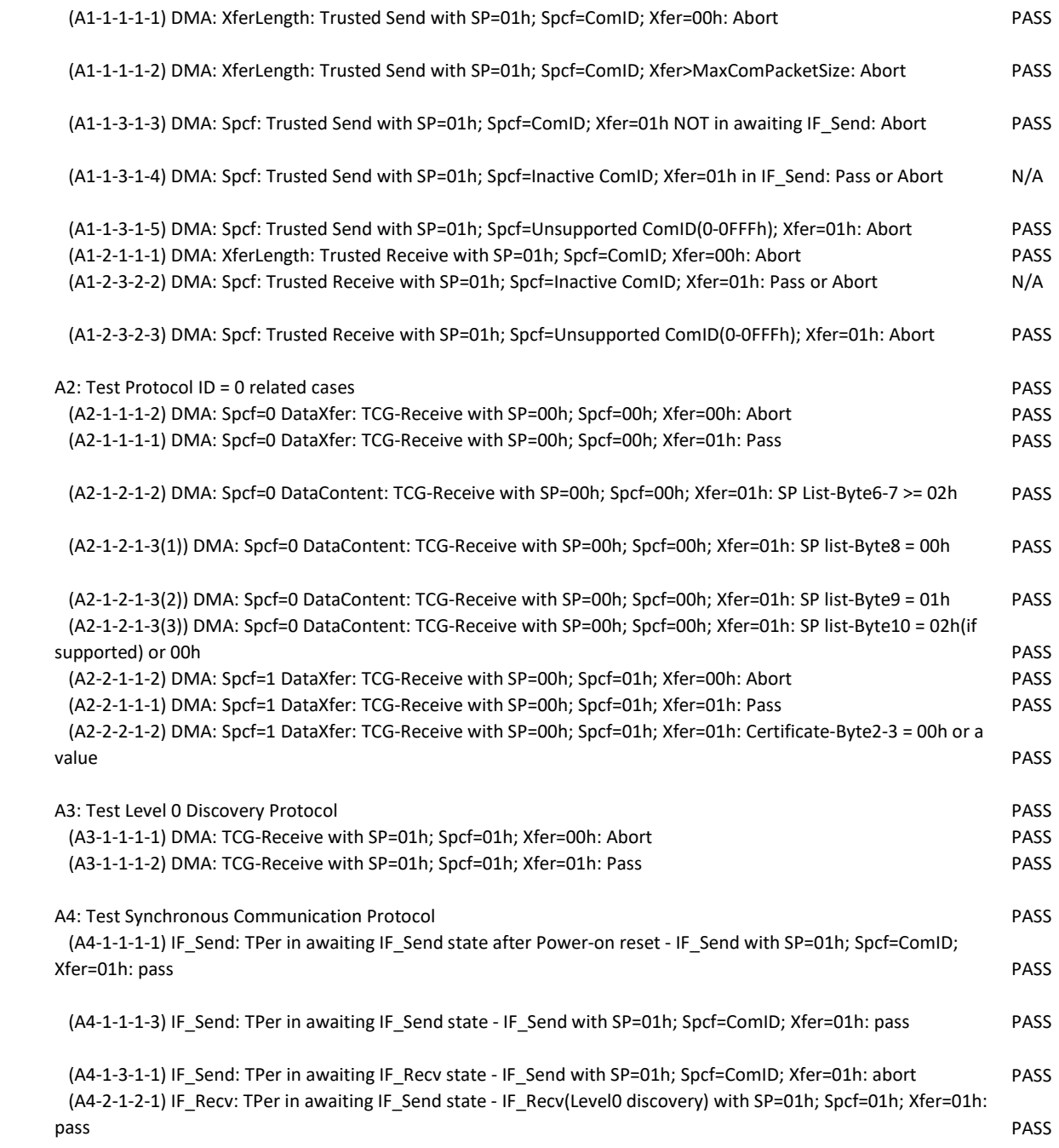

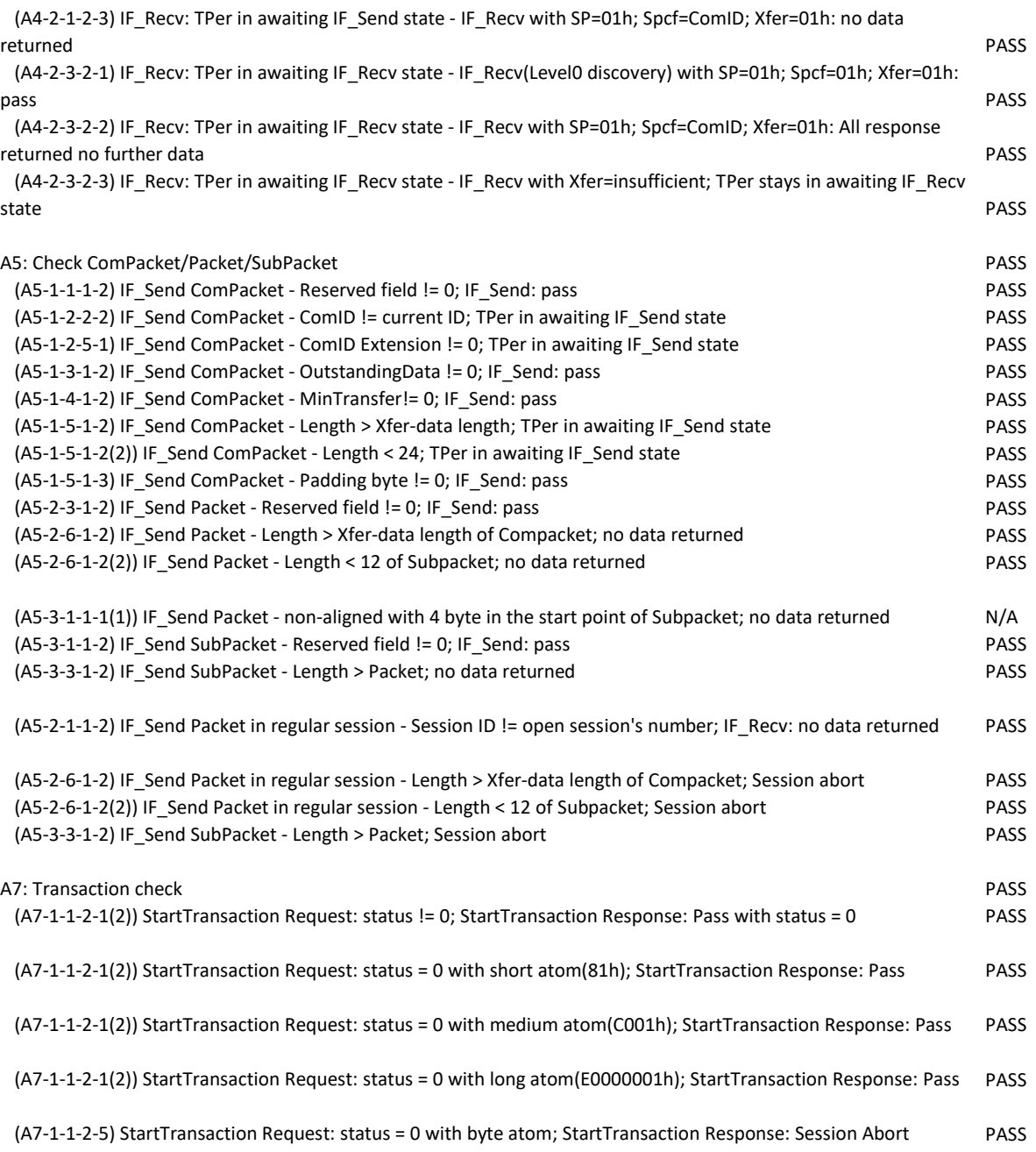

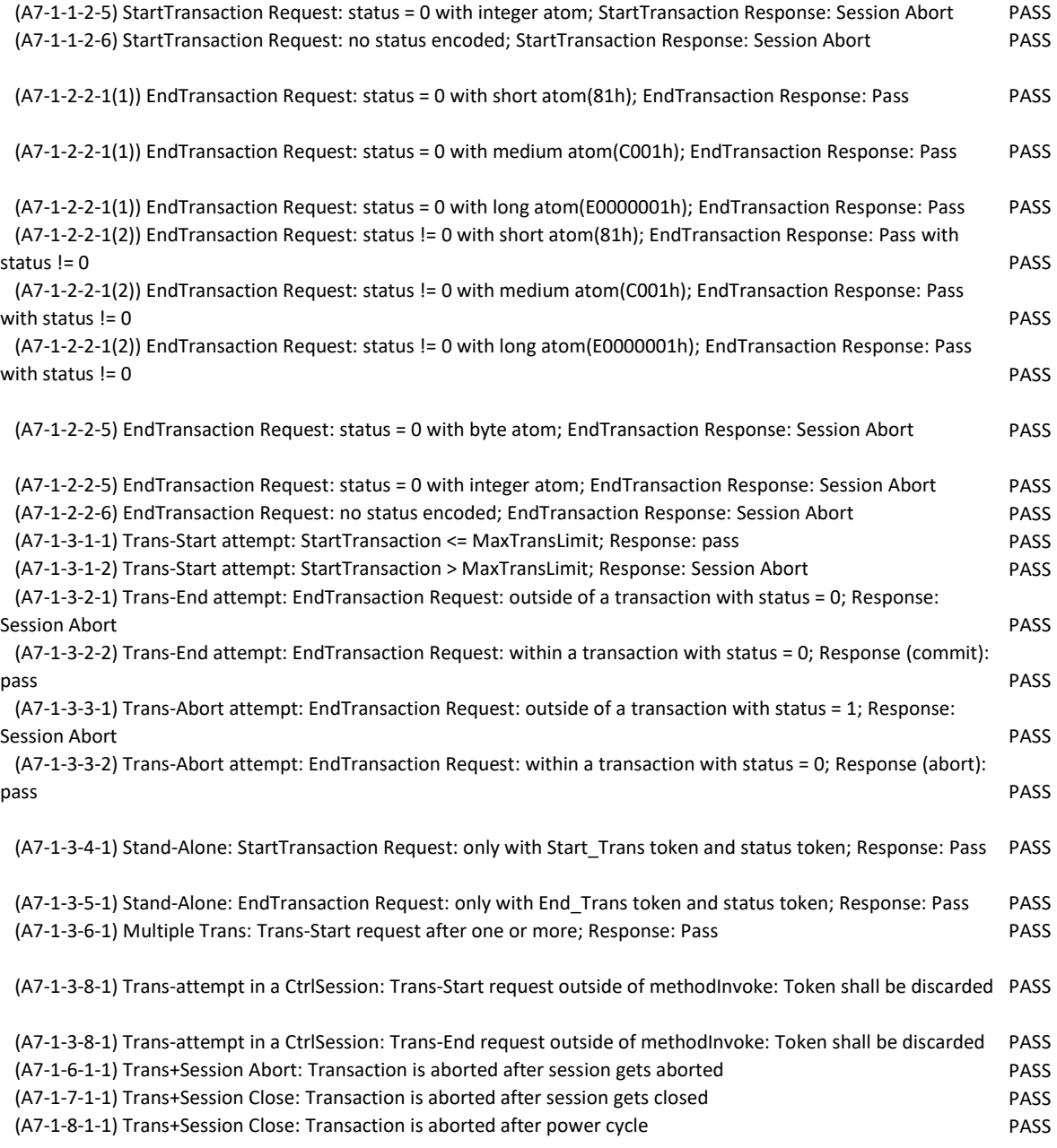

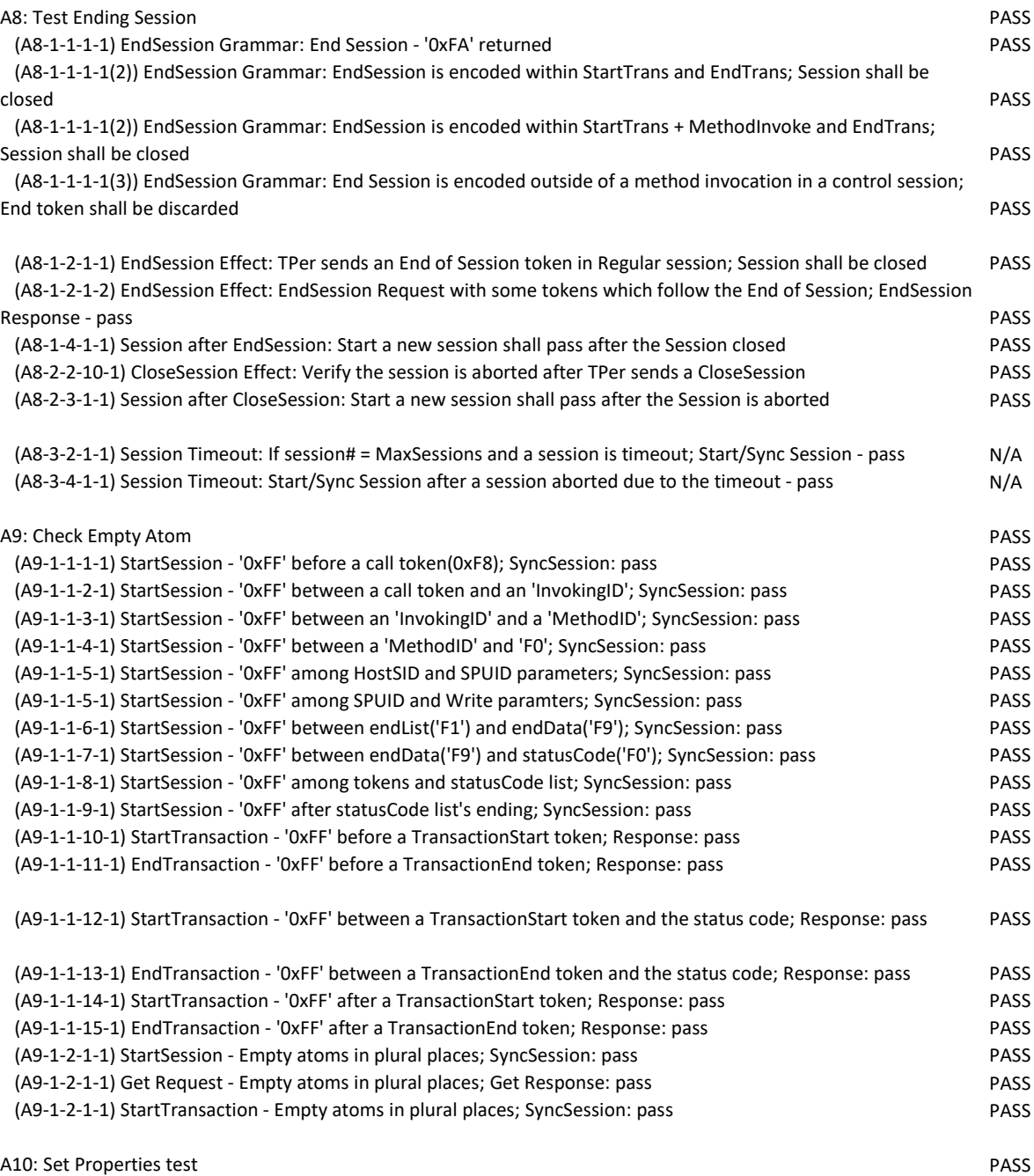

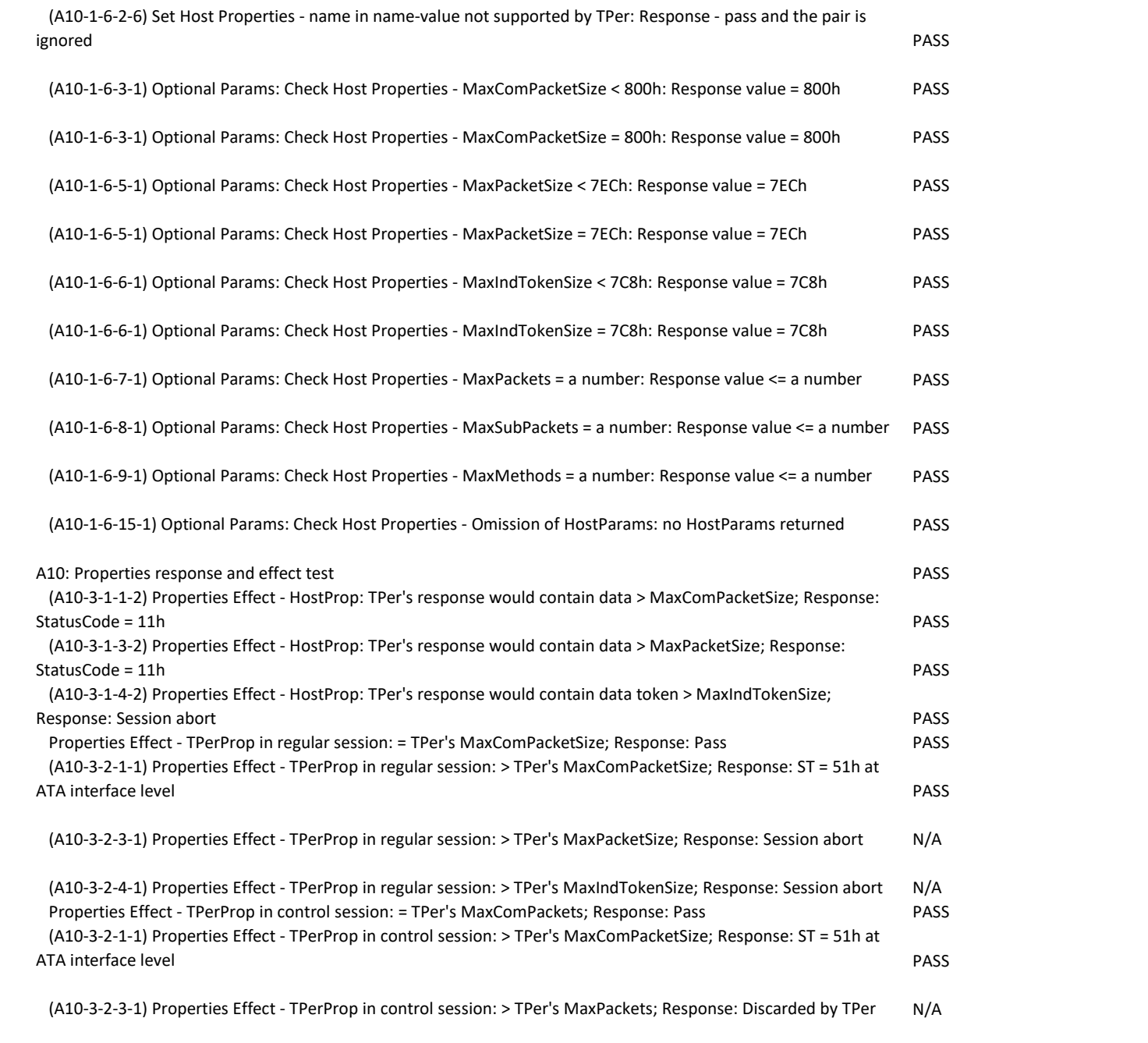

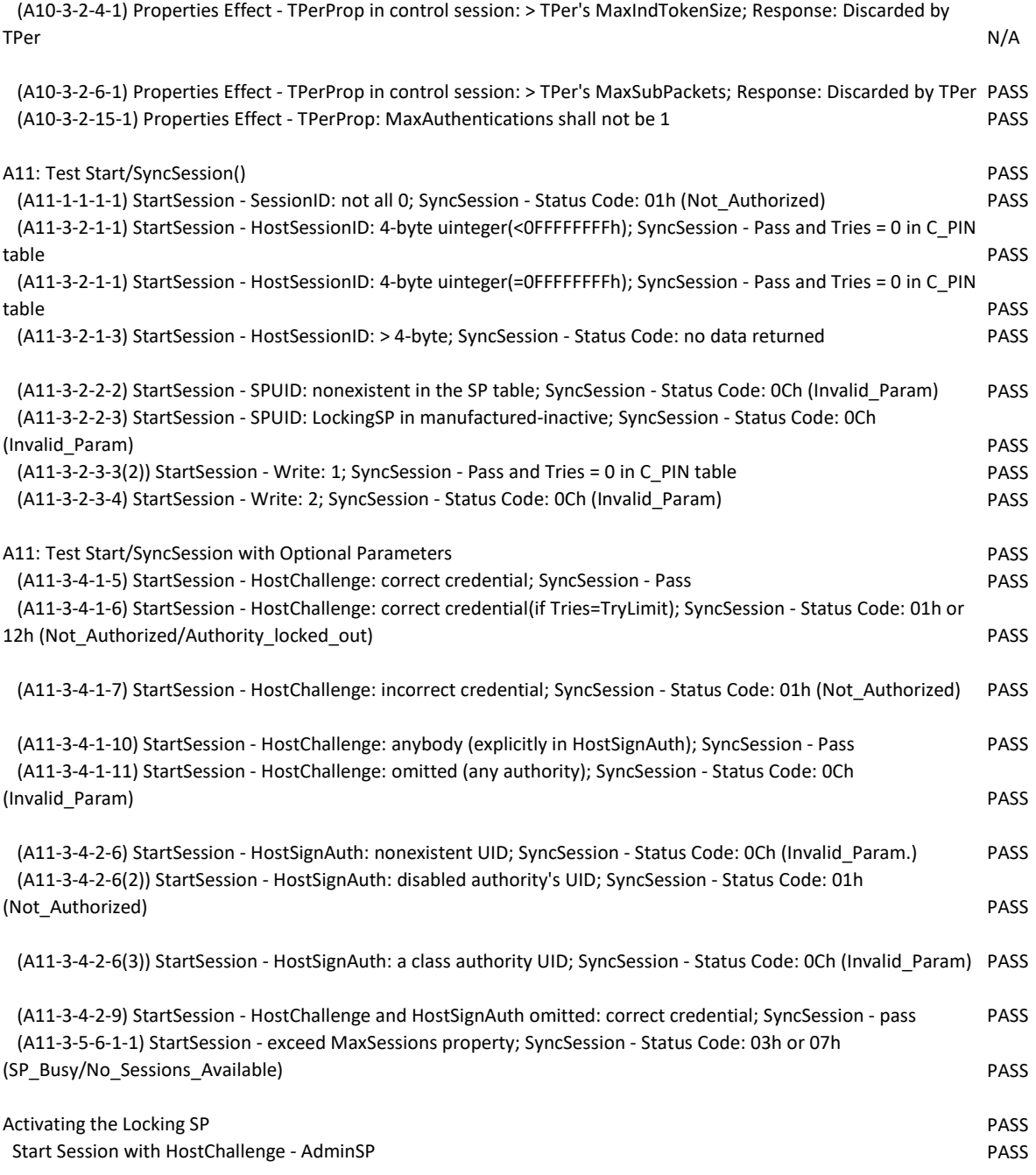

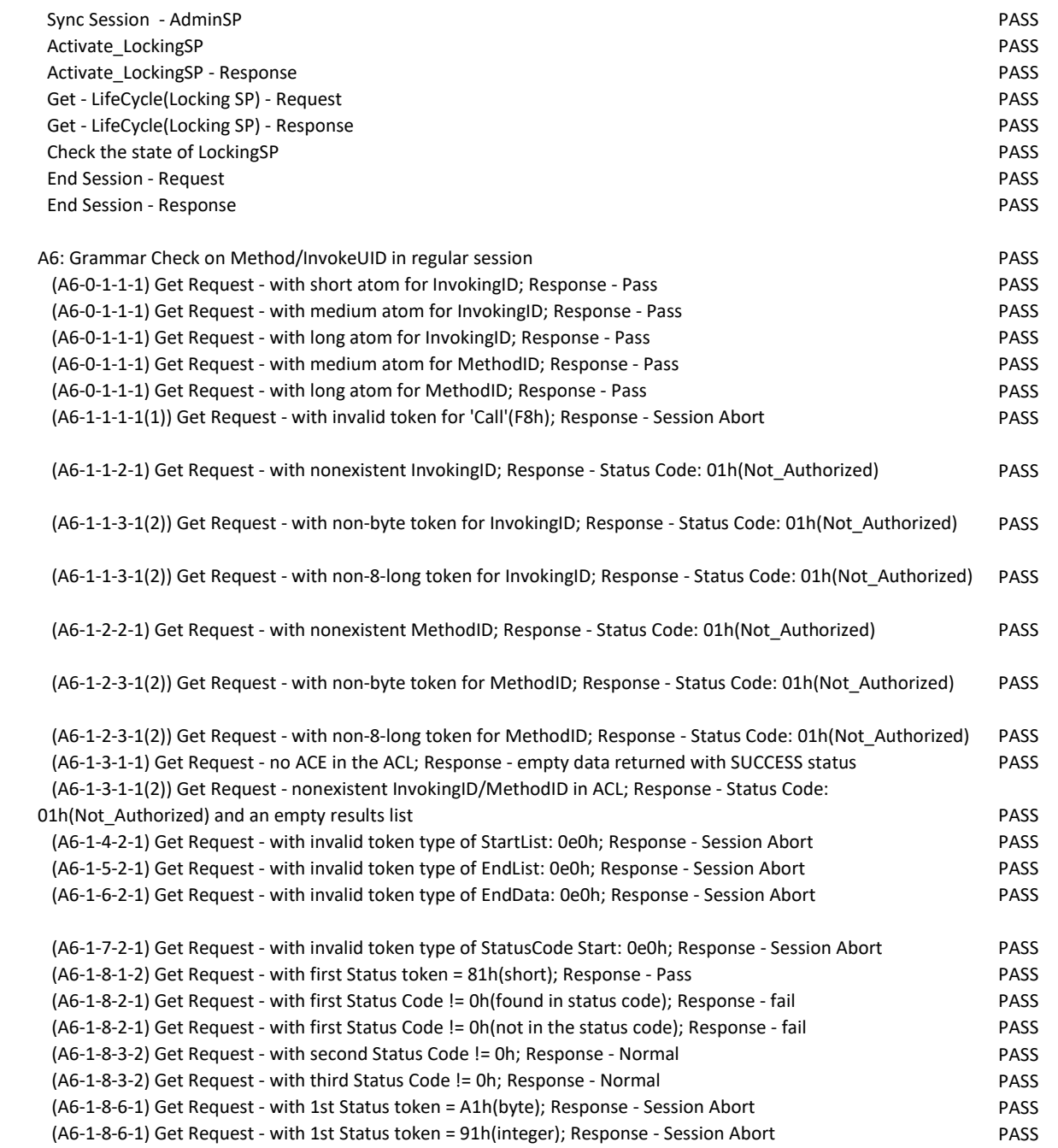

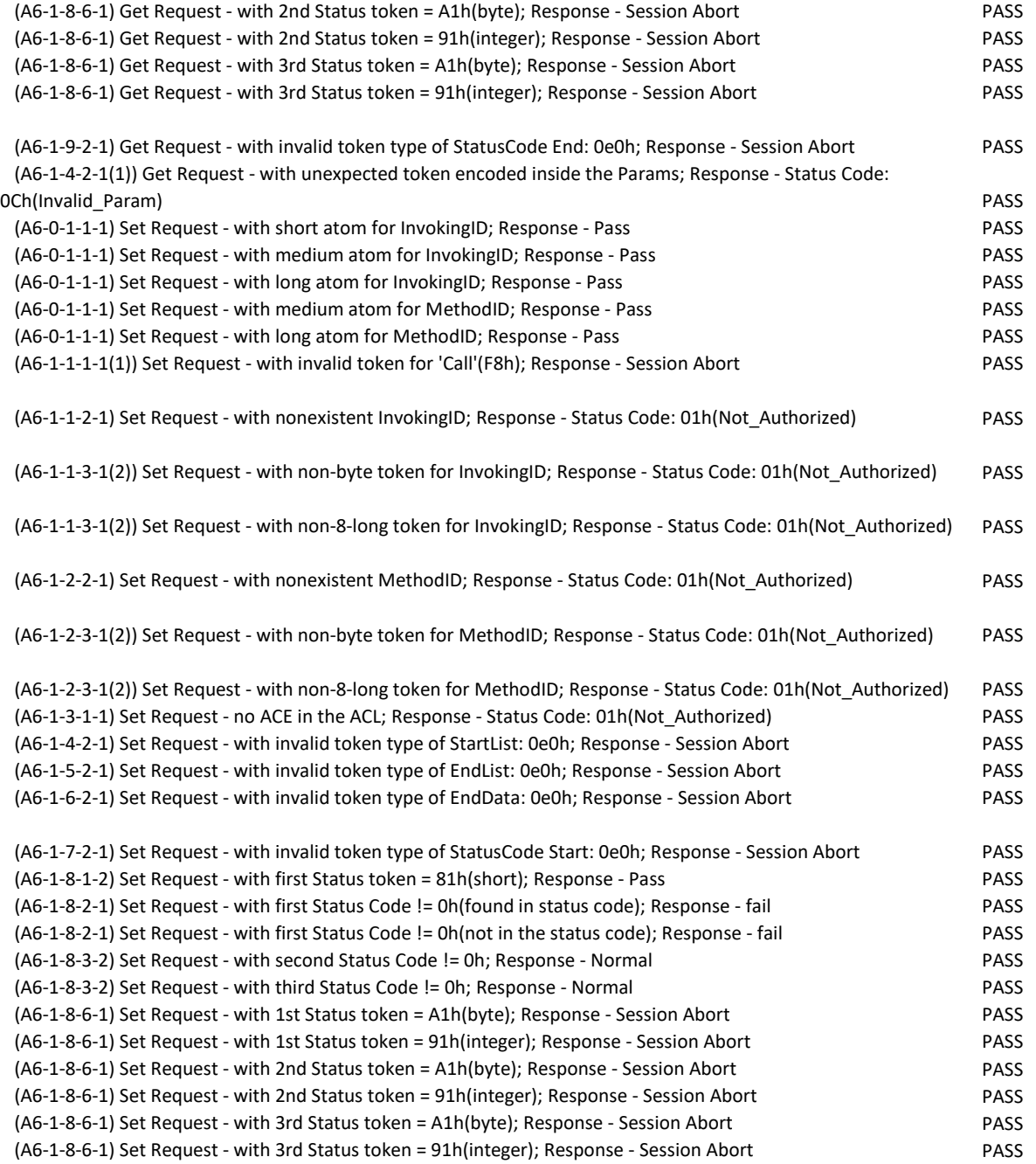

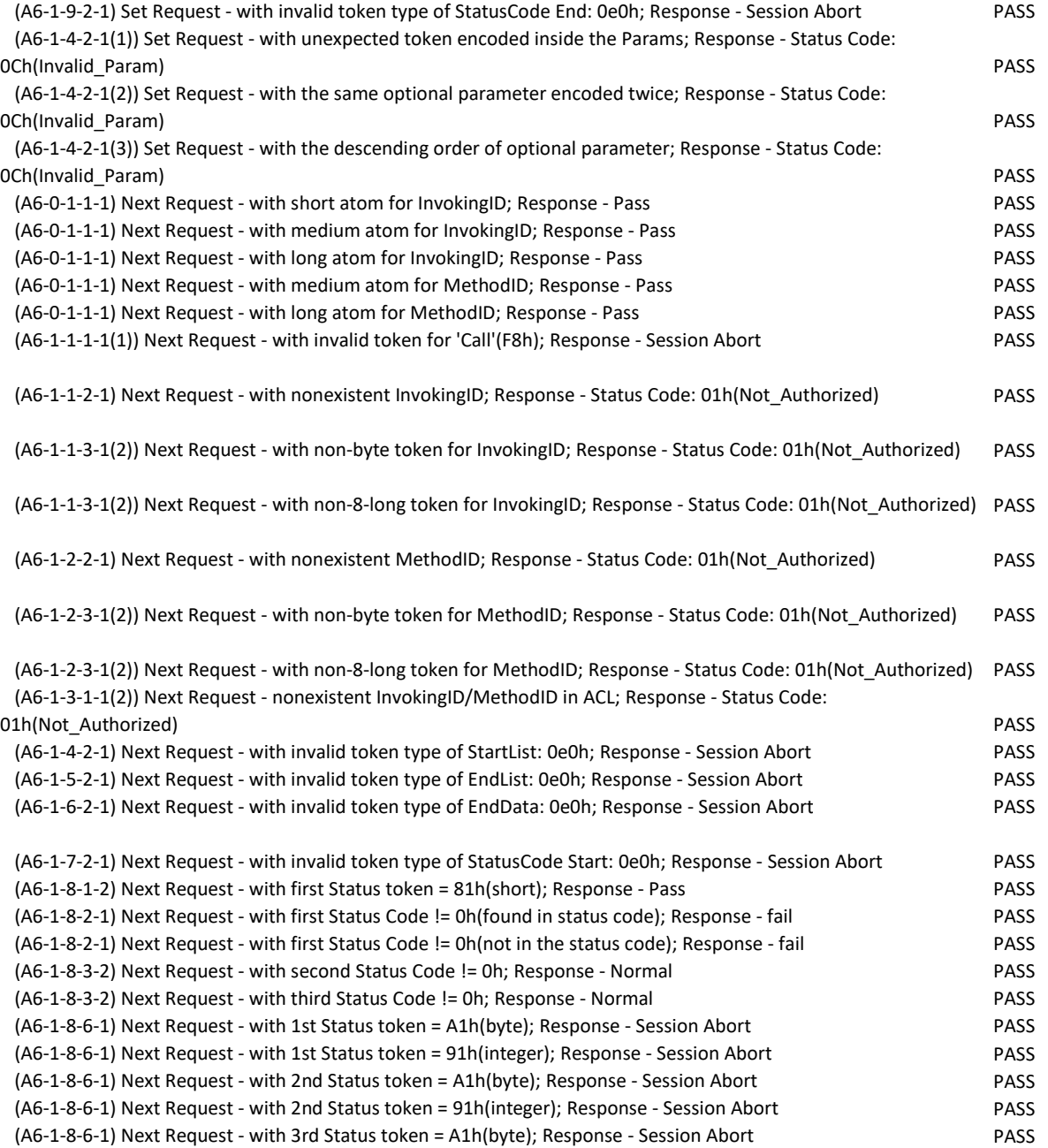

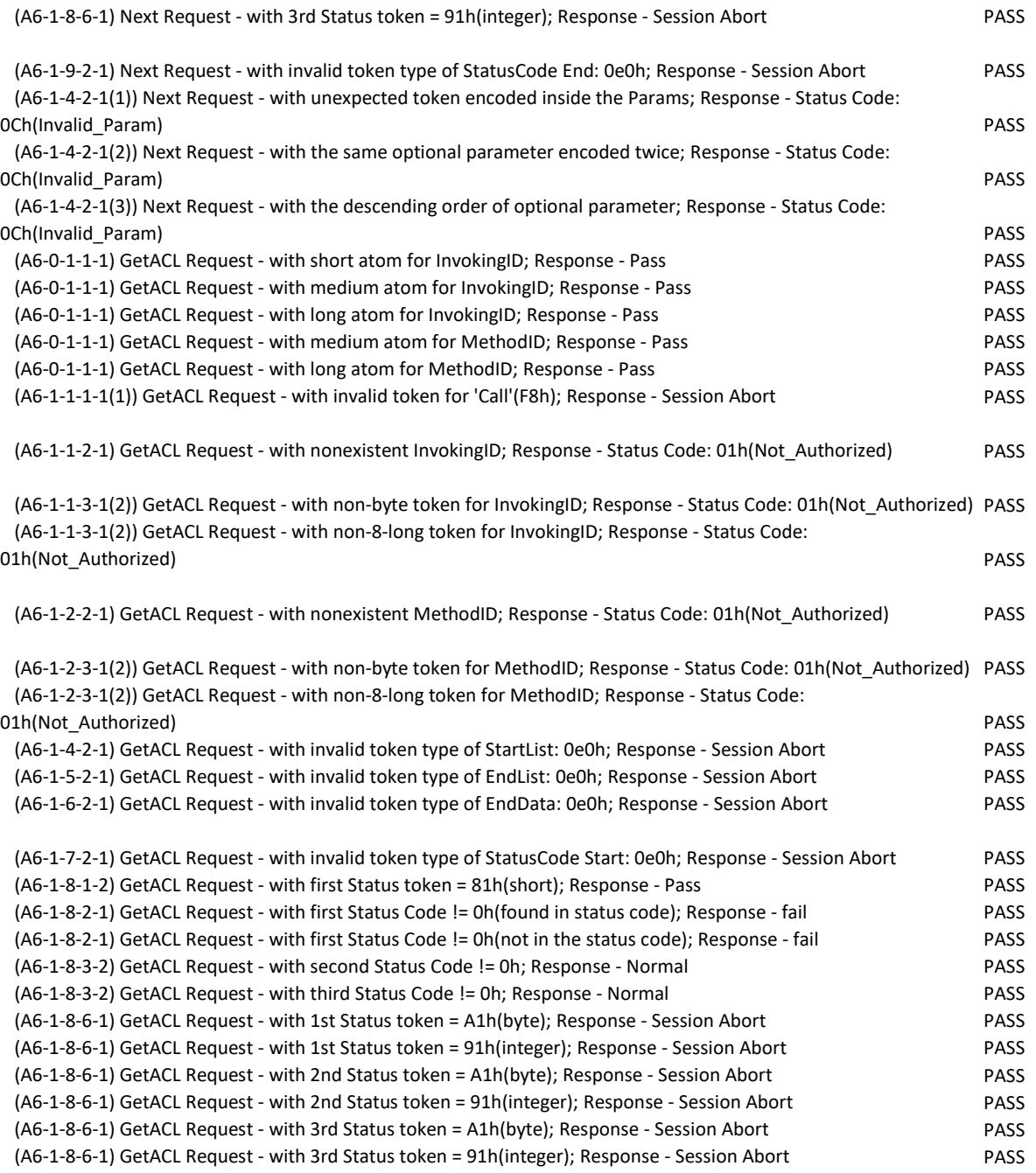

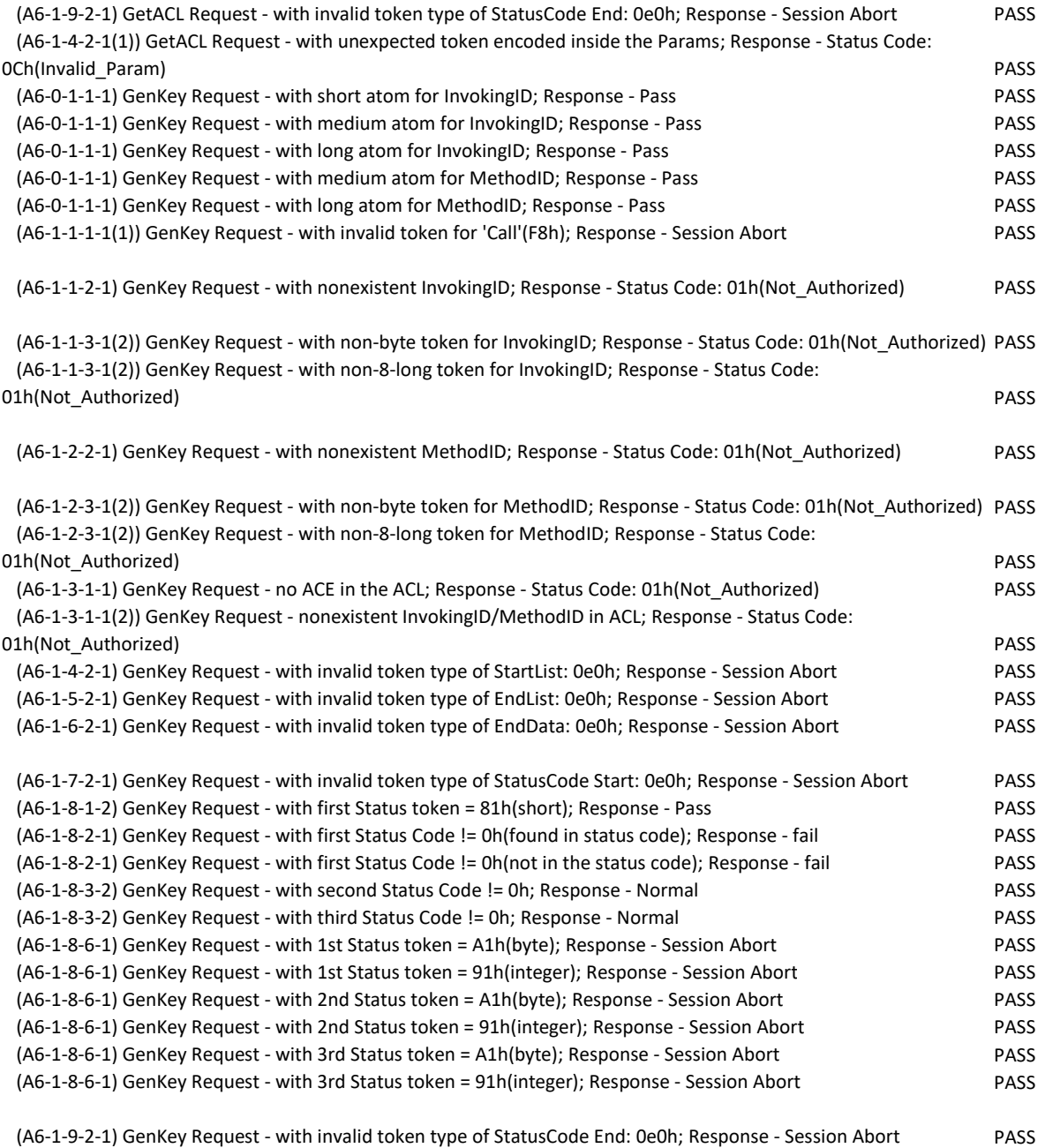

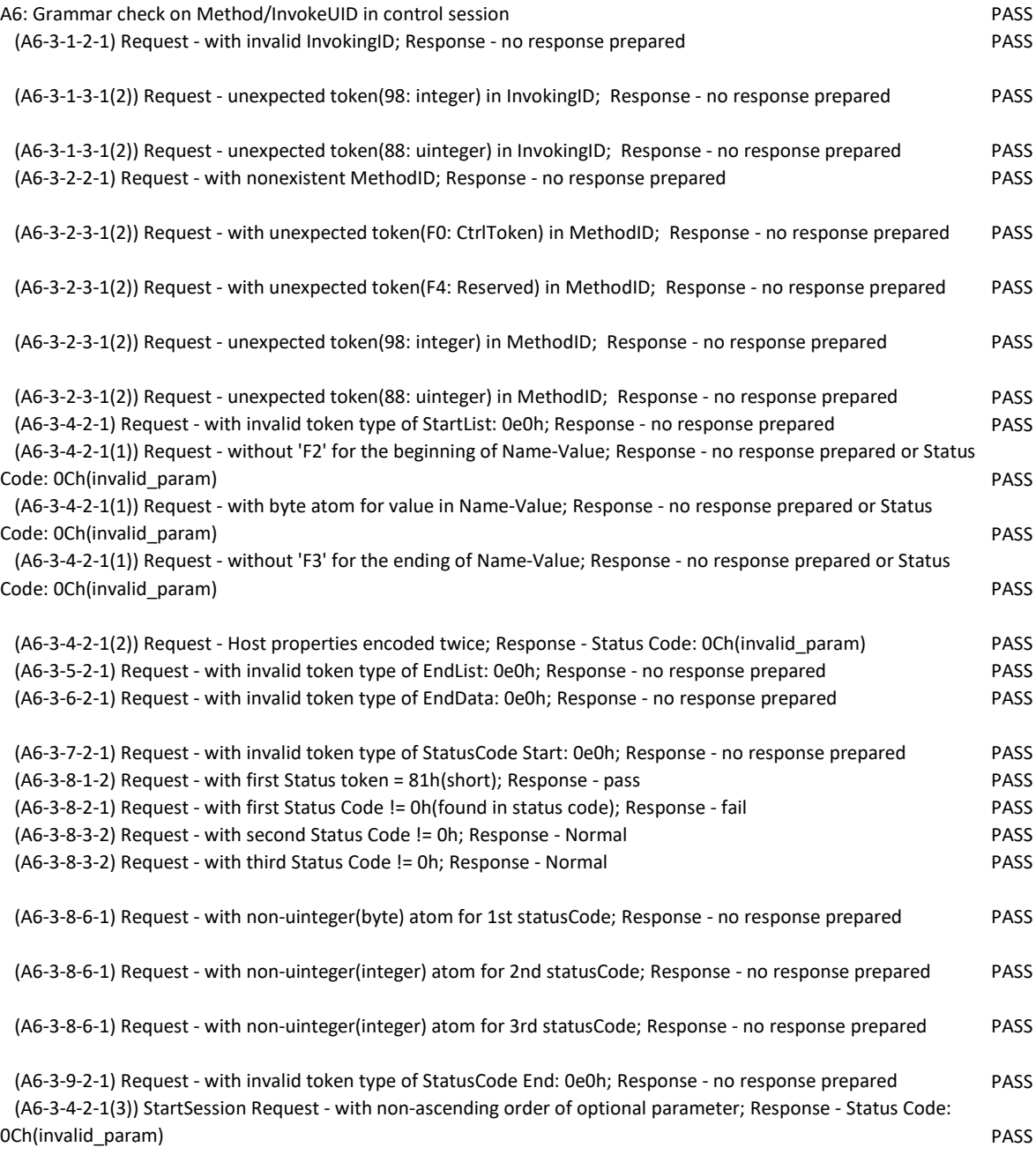

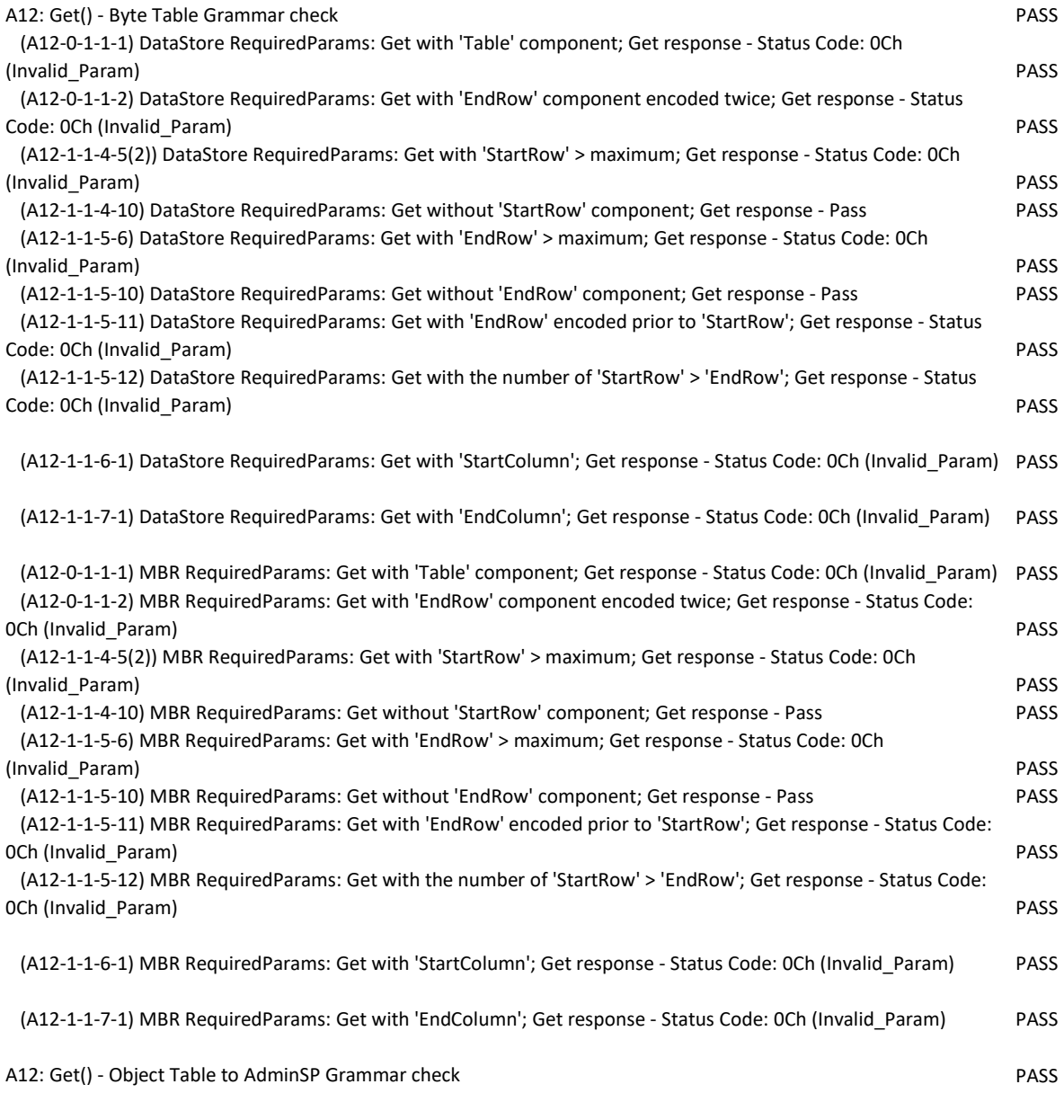

(A12-0-1-1-1) Table RequiredParams: Get with 'Table' component; Get response - Status Code: 0Ch (Invalid\_Param) PASS

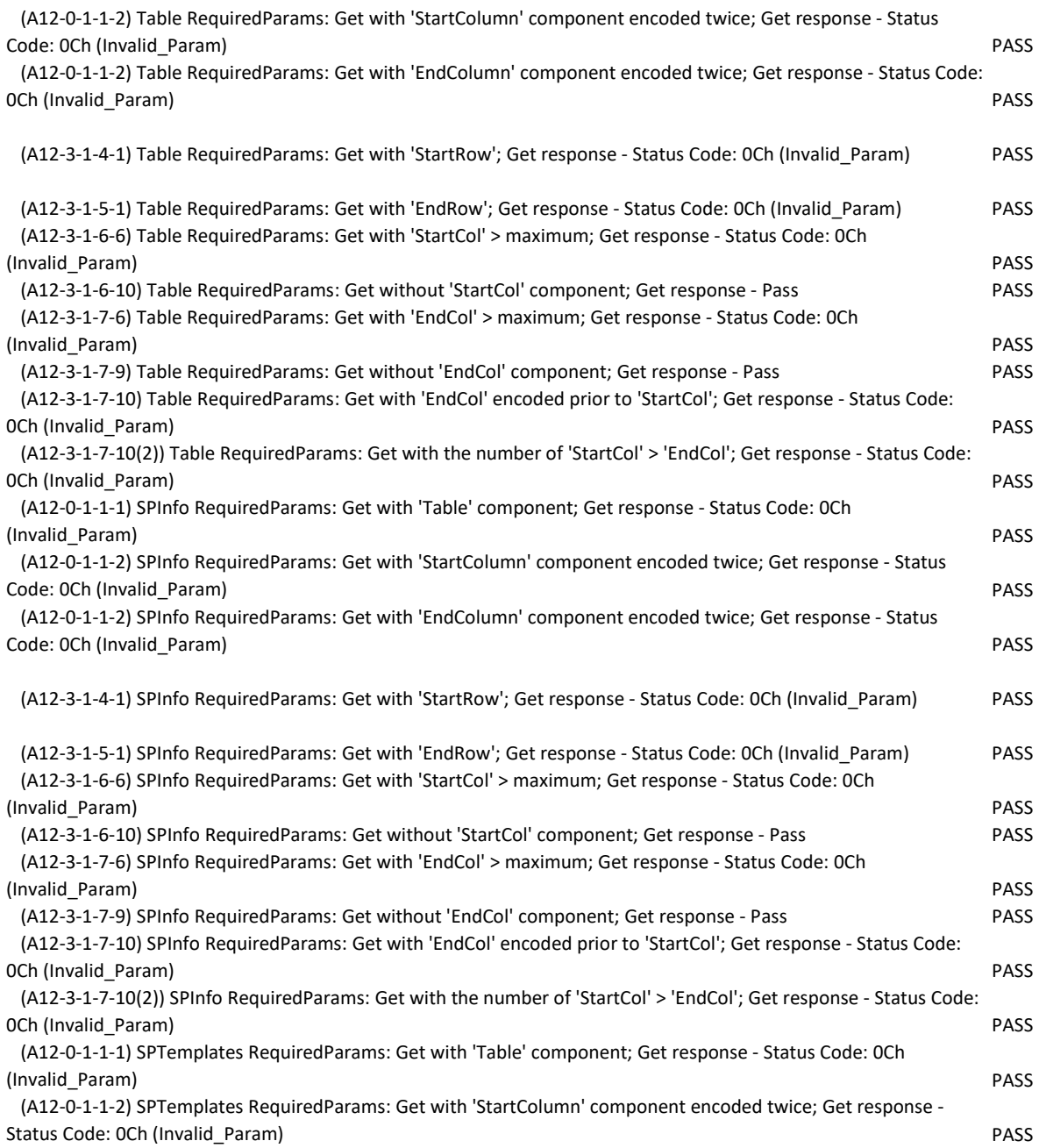

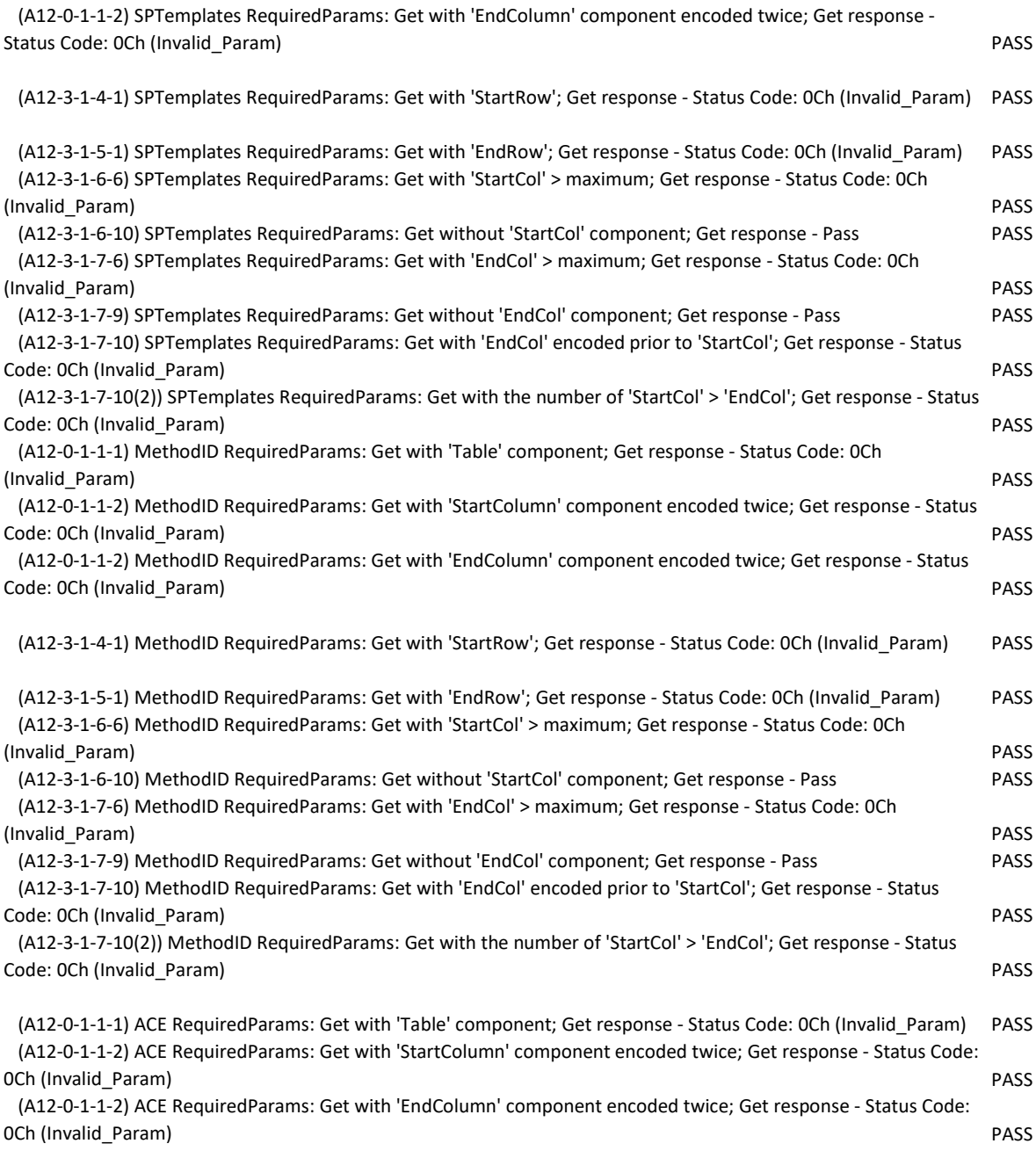

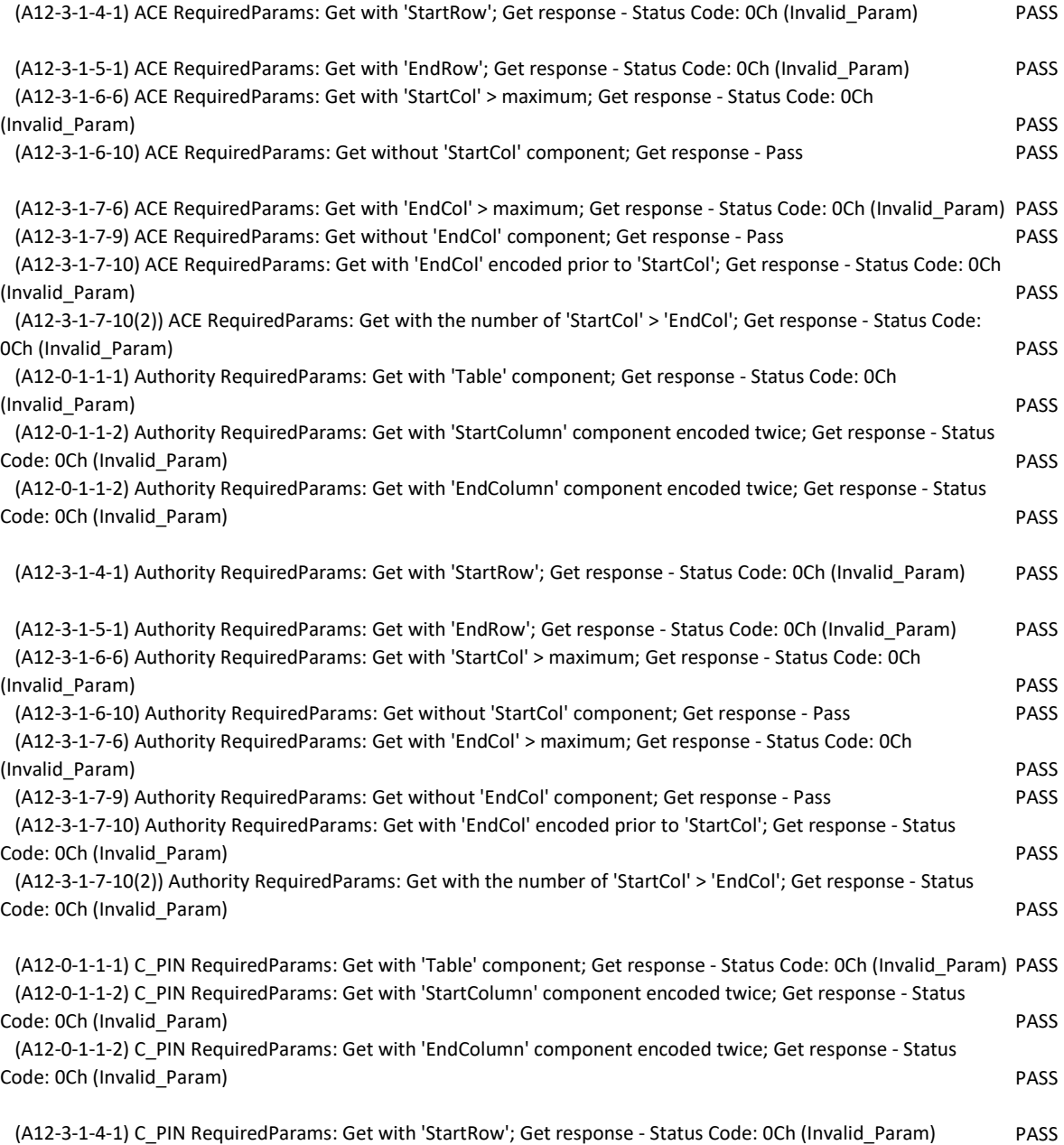

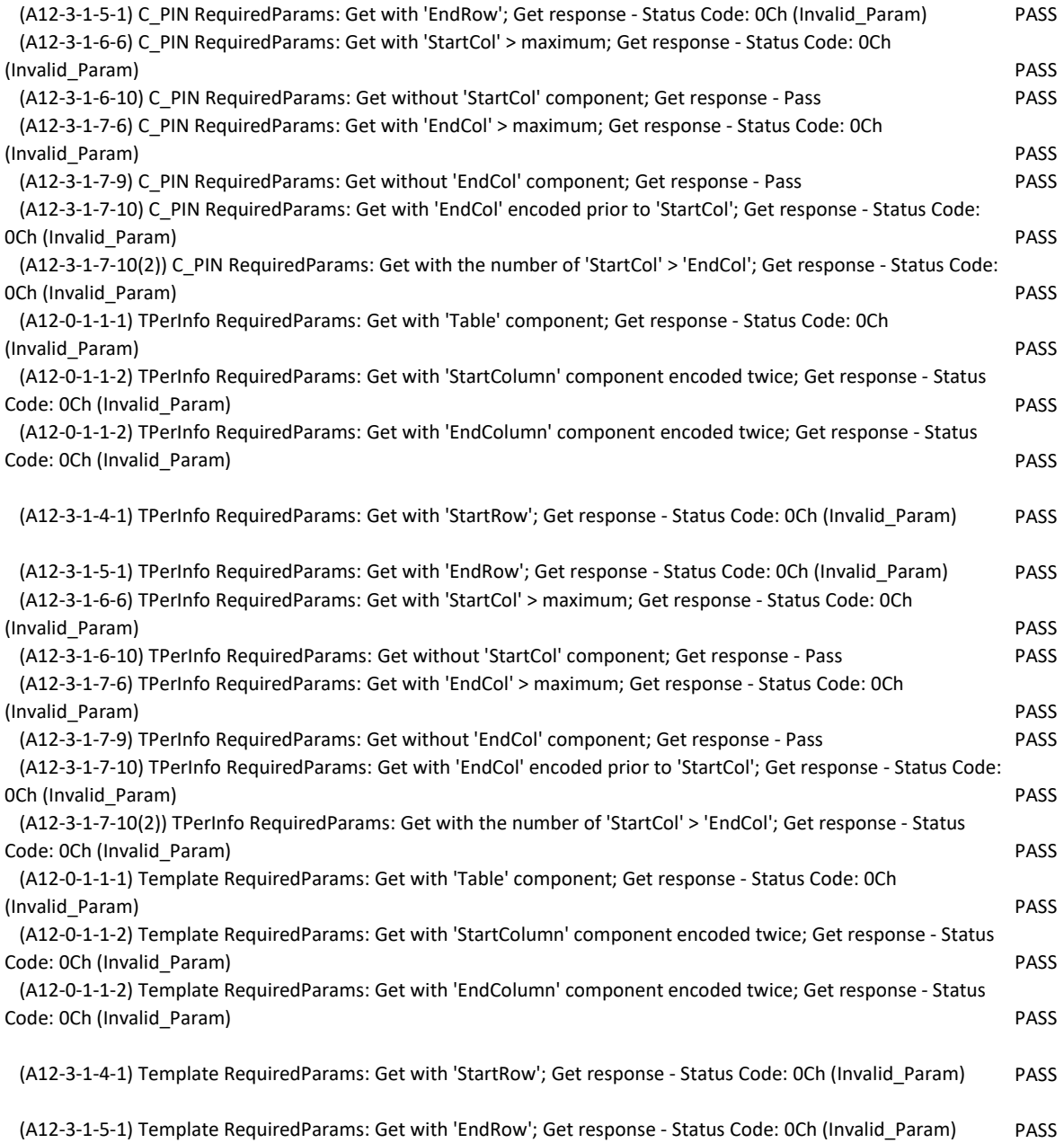

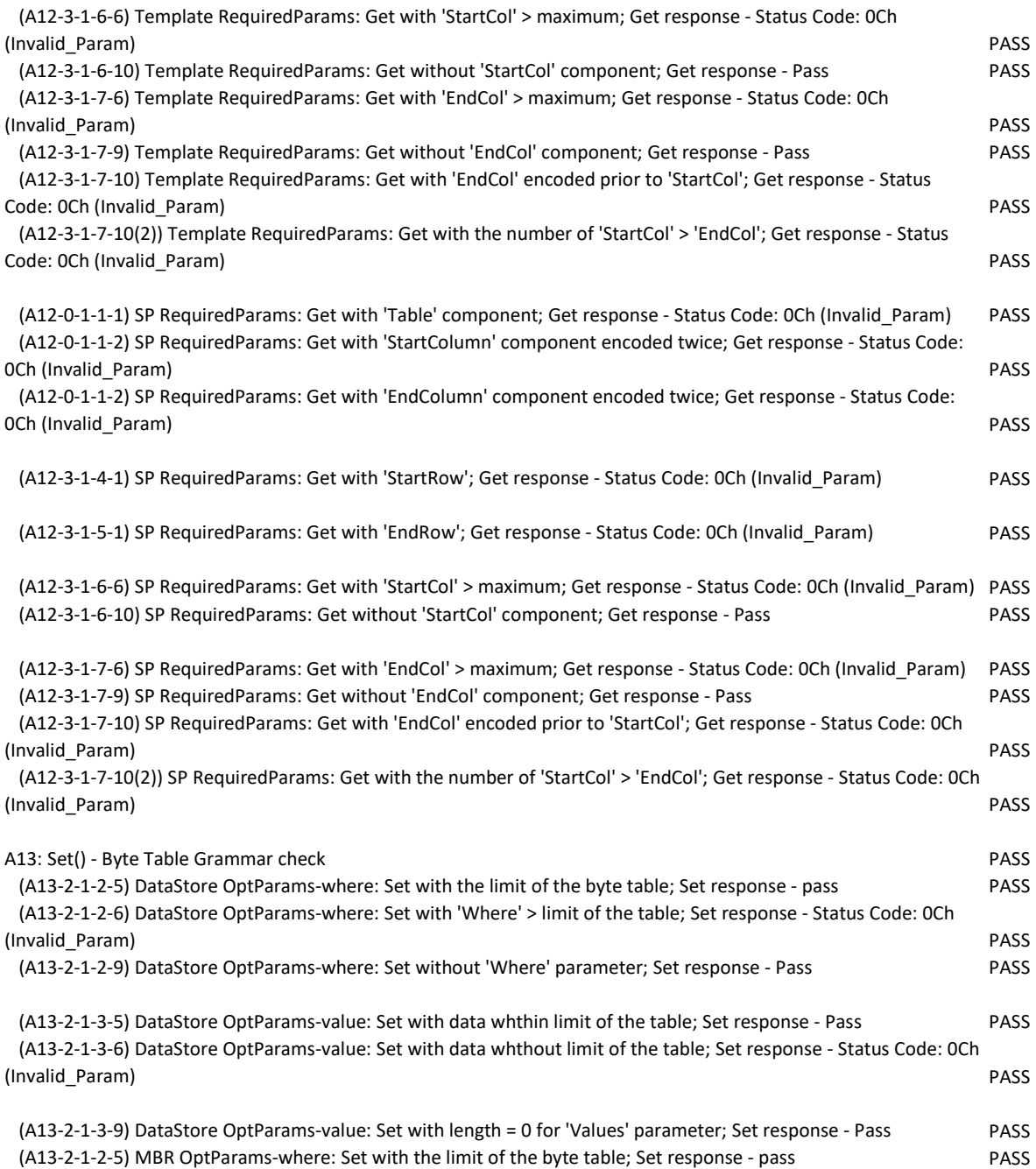

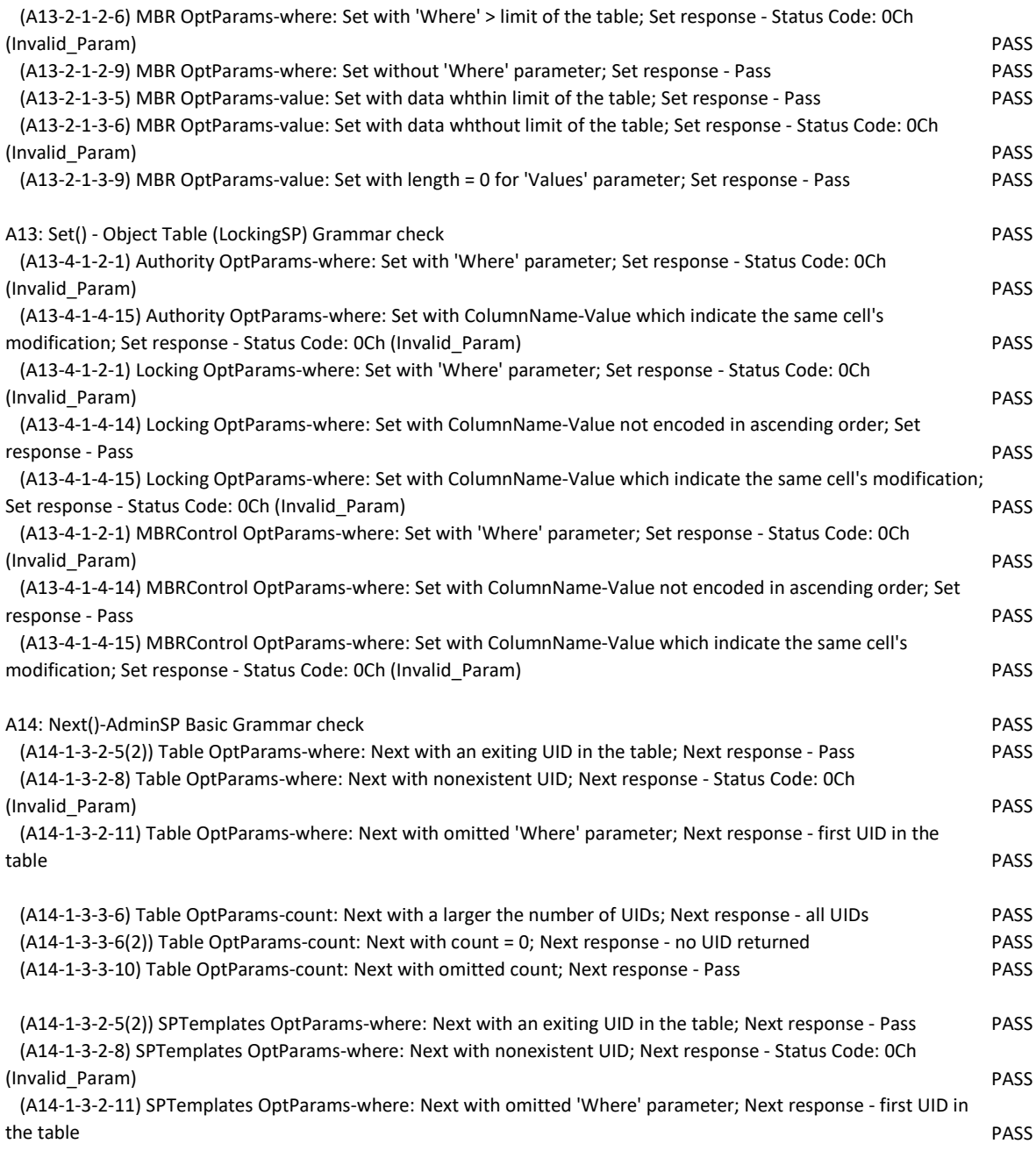

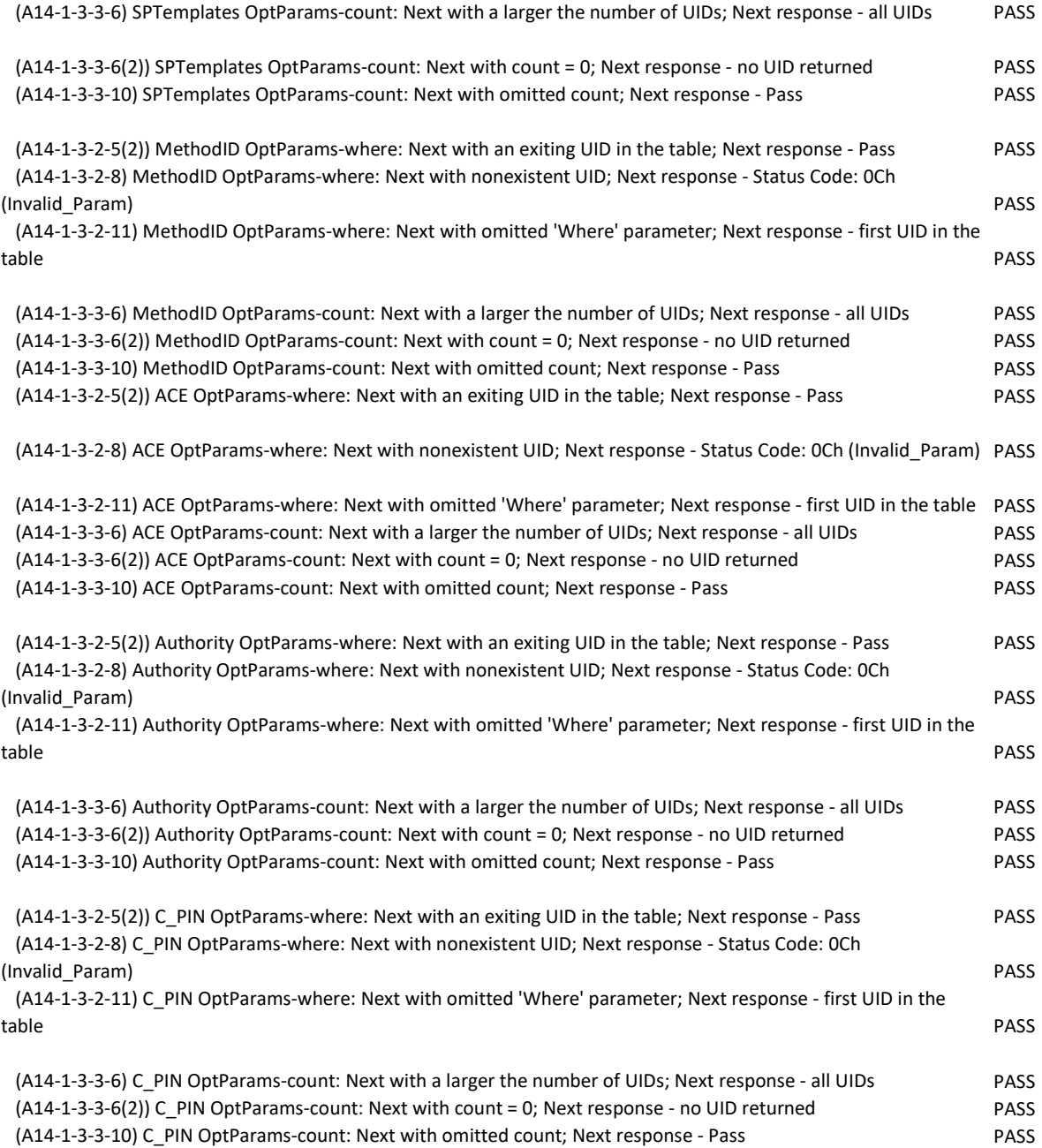

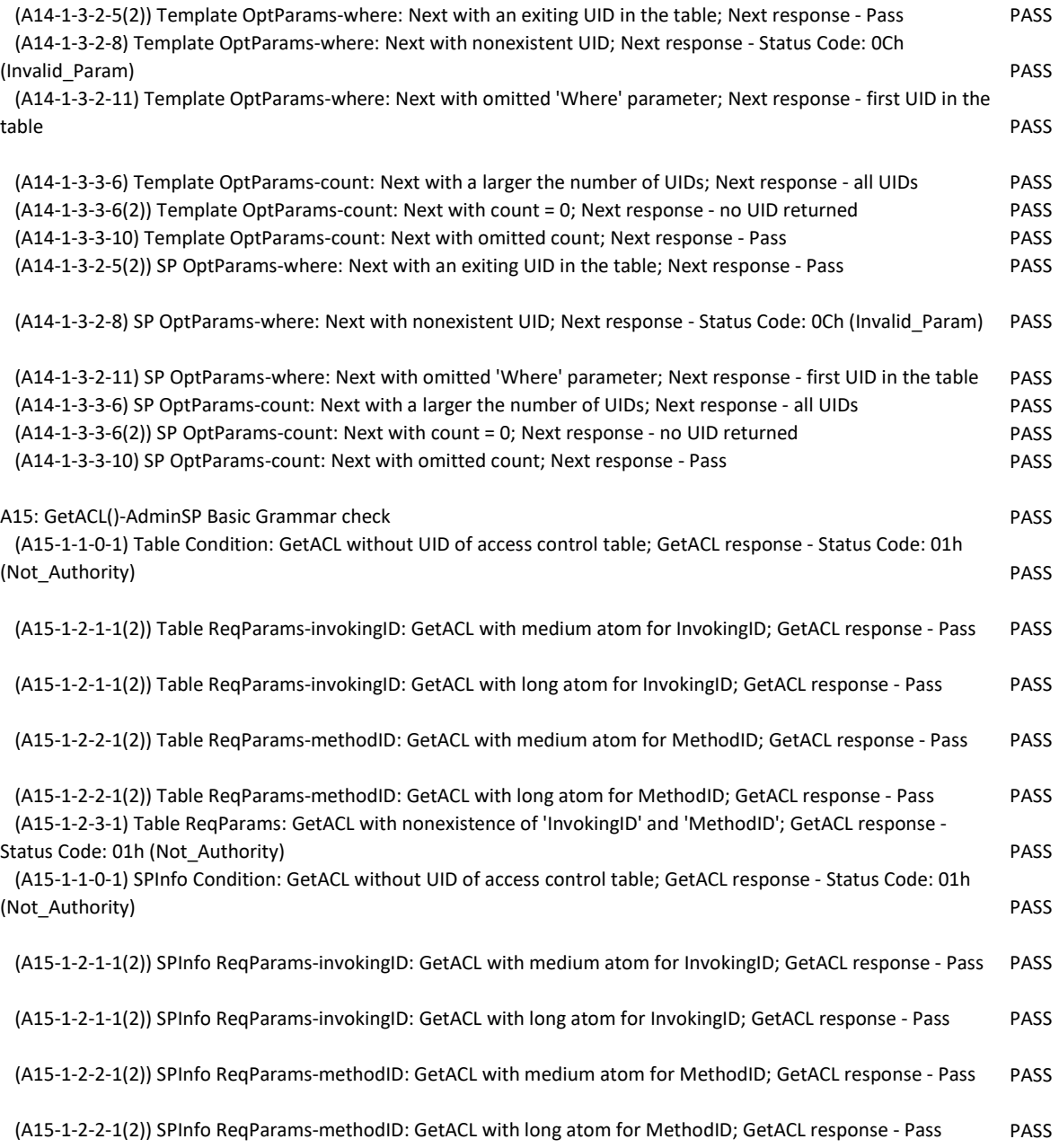

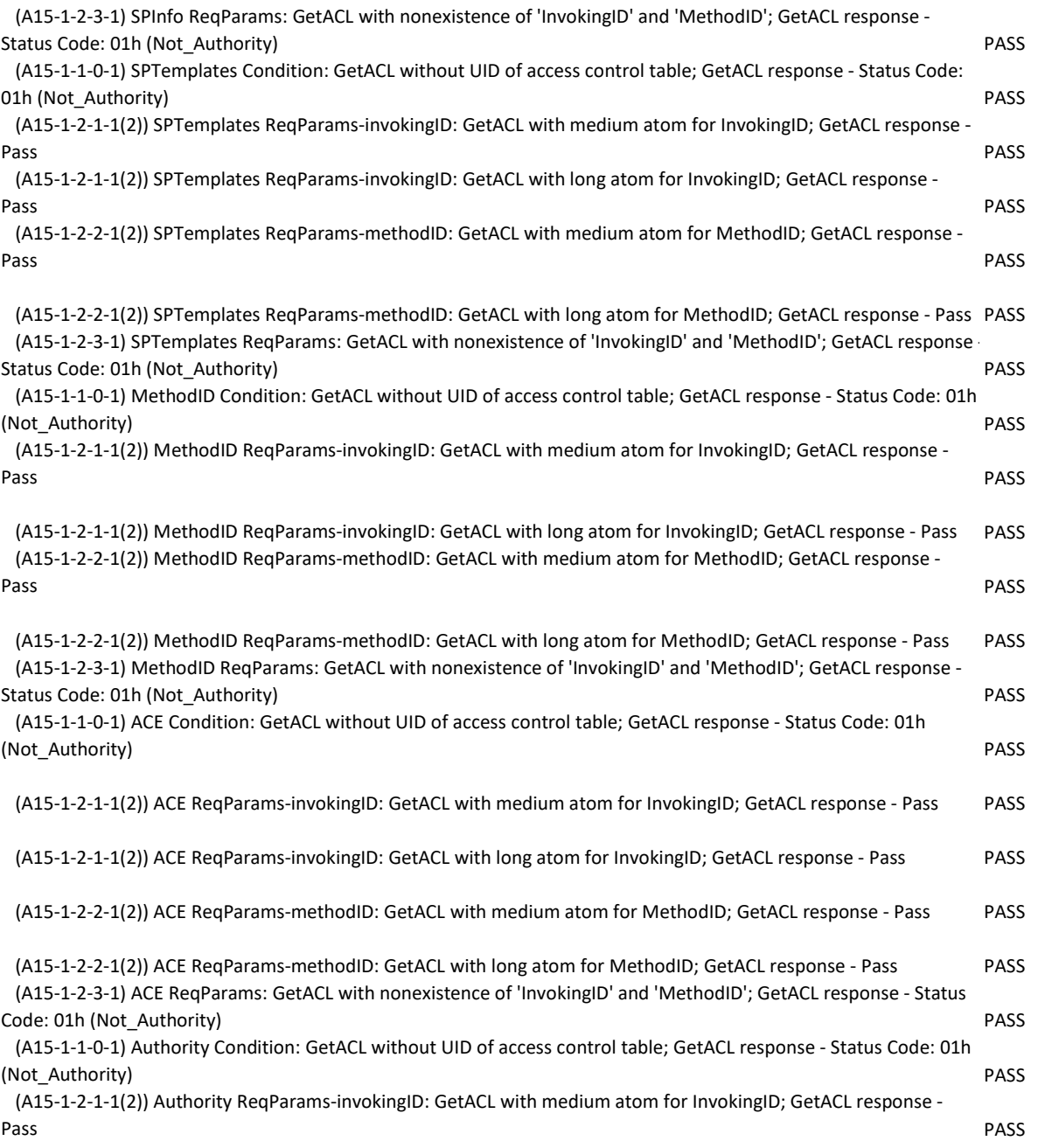

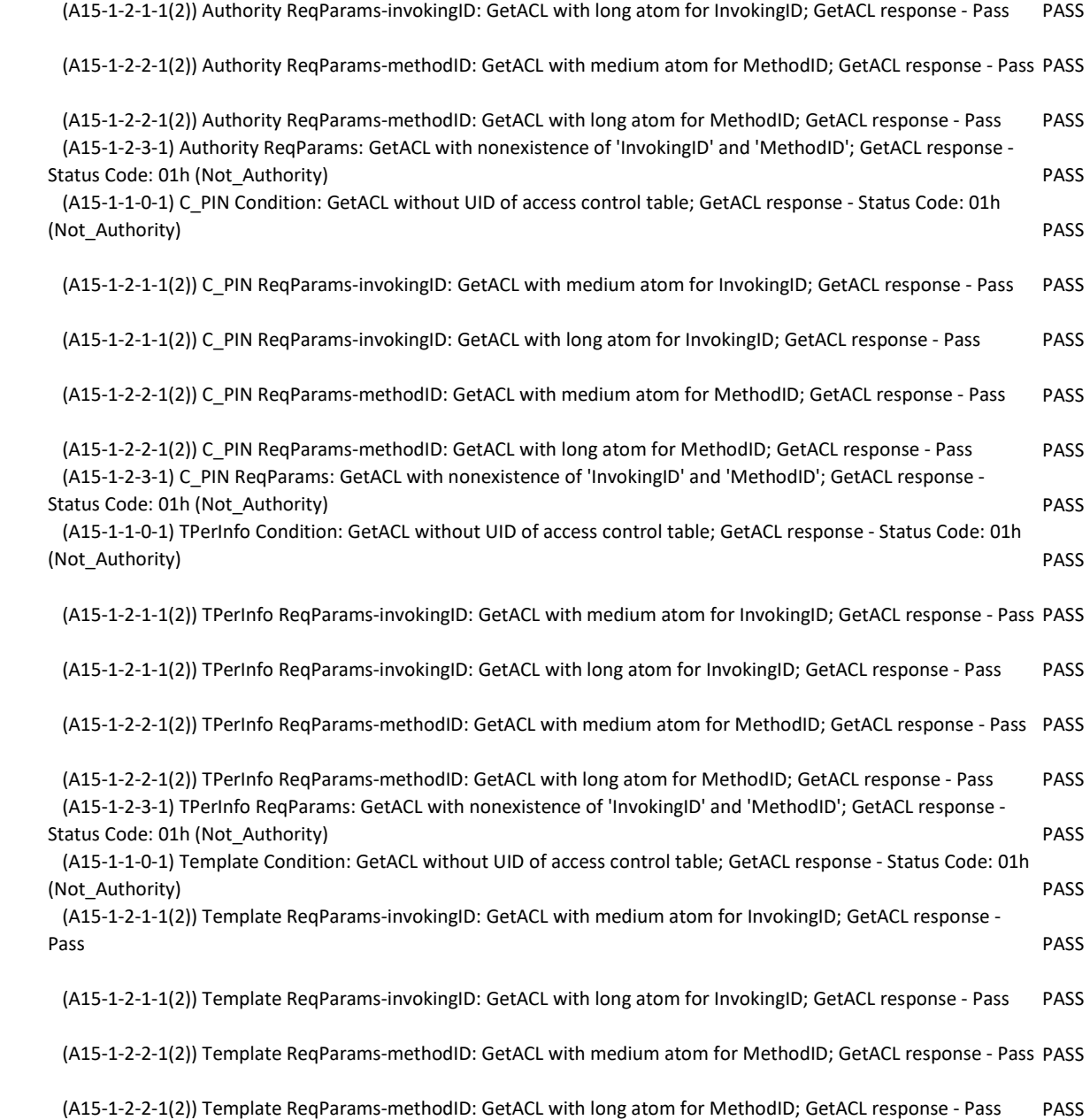

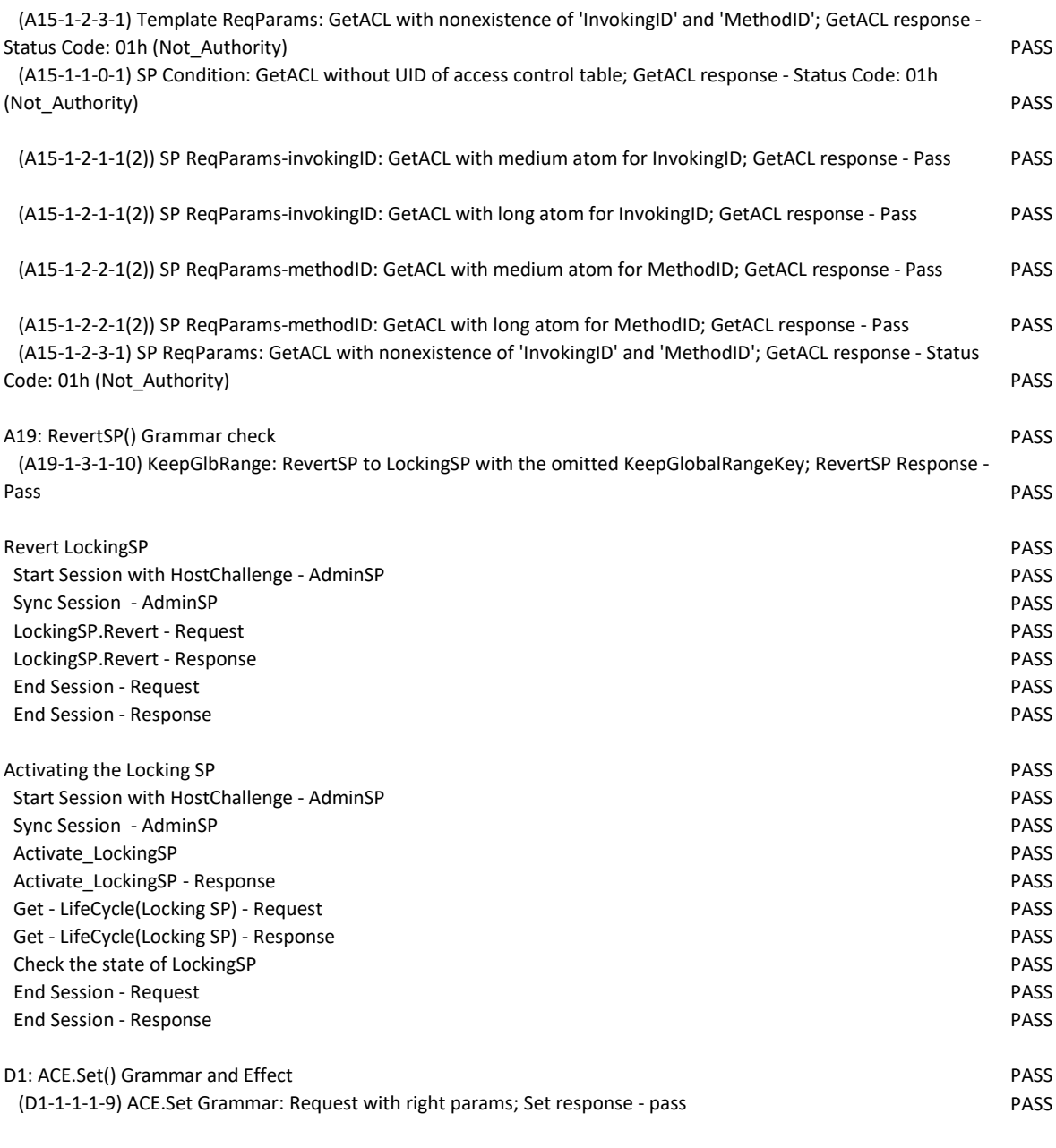

(D1-1-1-1-10) ACE.Set Grammar: Request with non-parsed boolean expression form; Set response - Session abort PASS

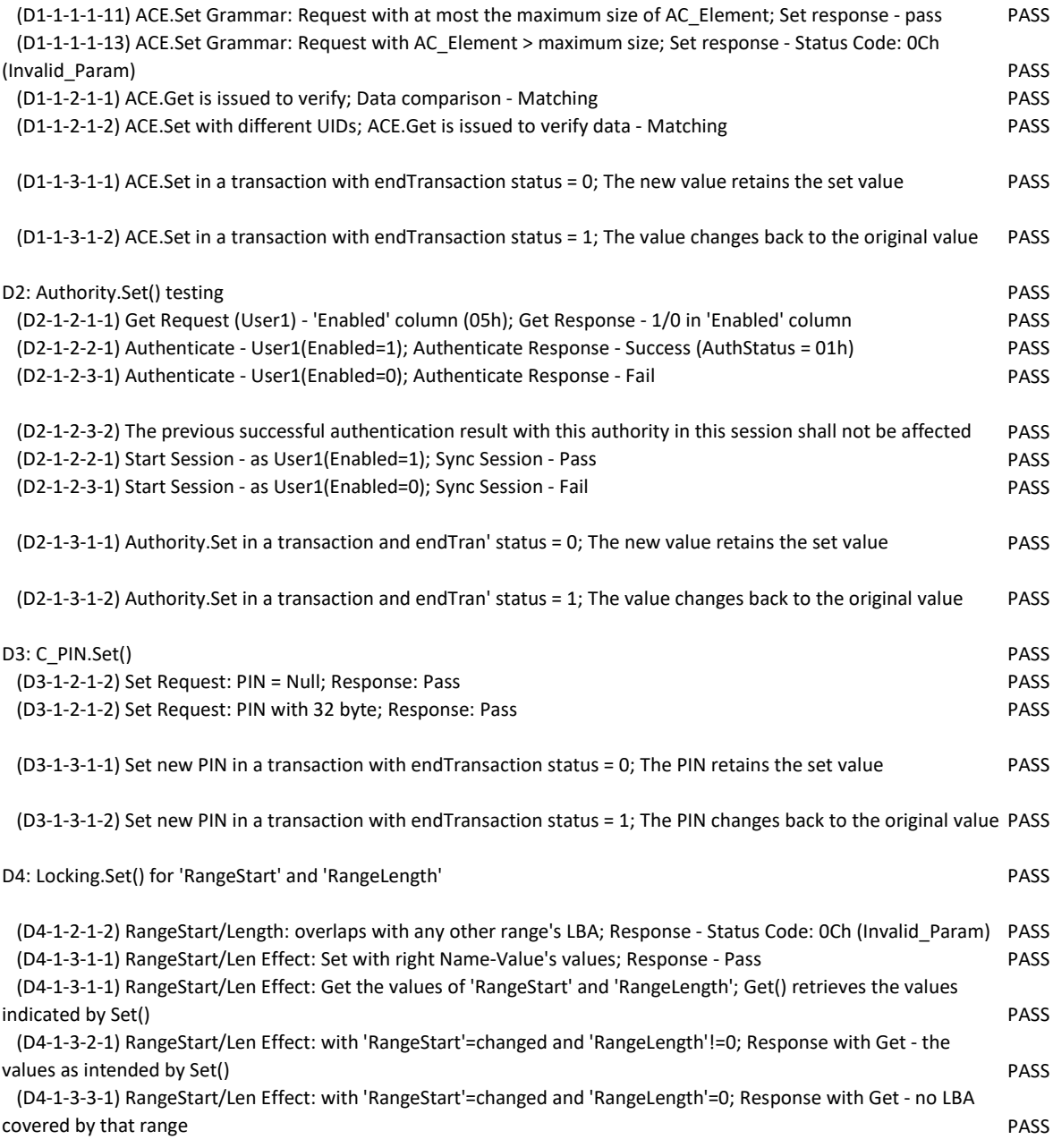

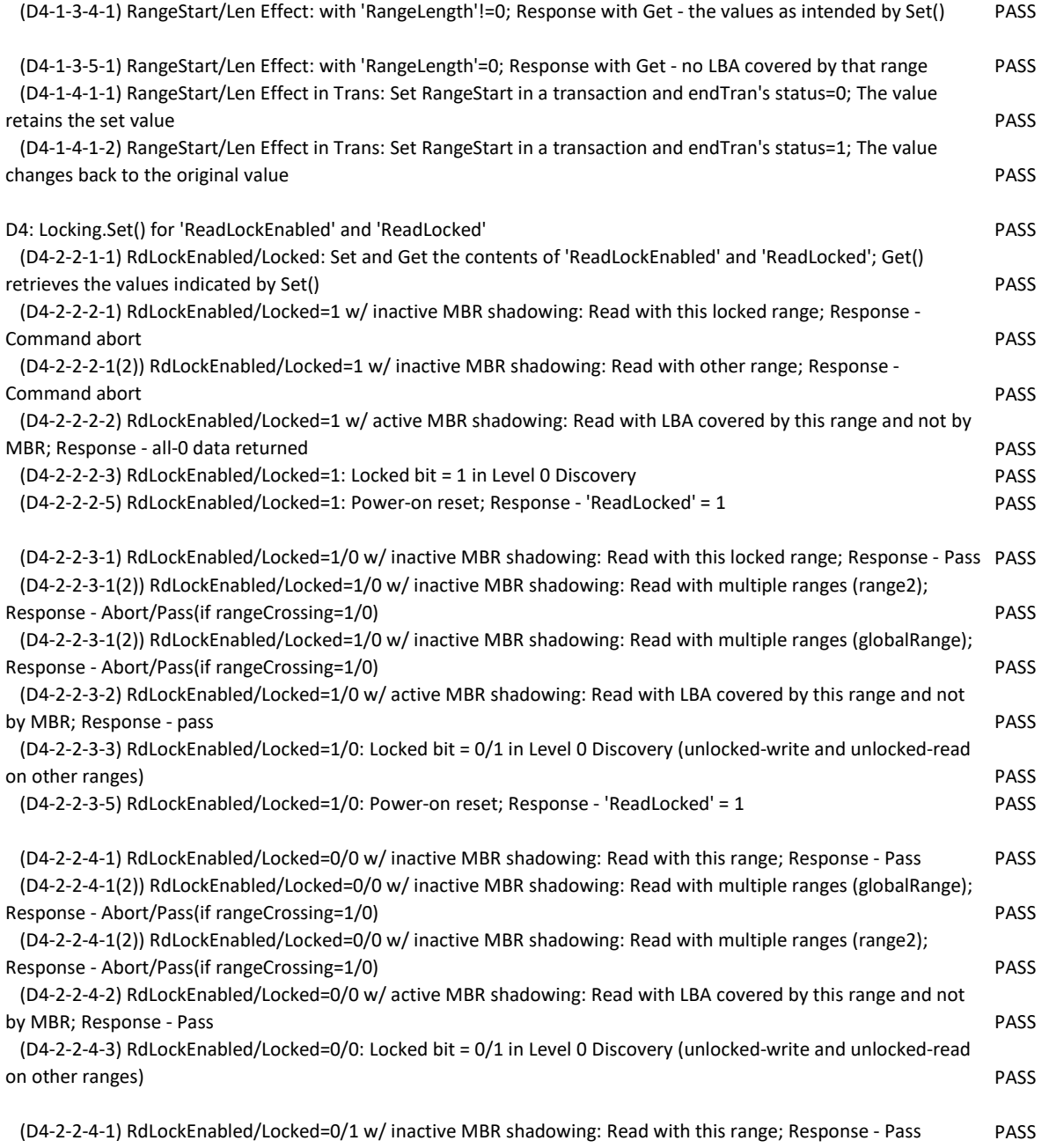

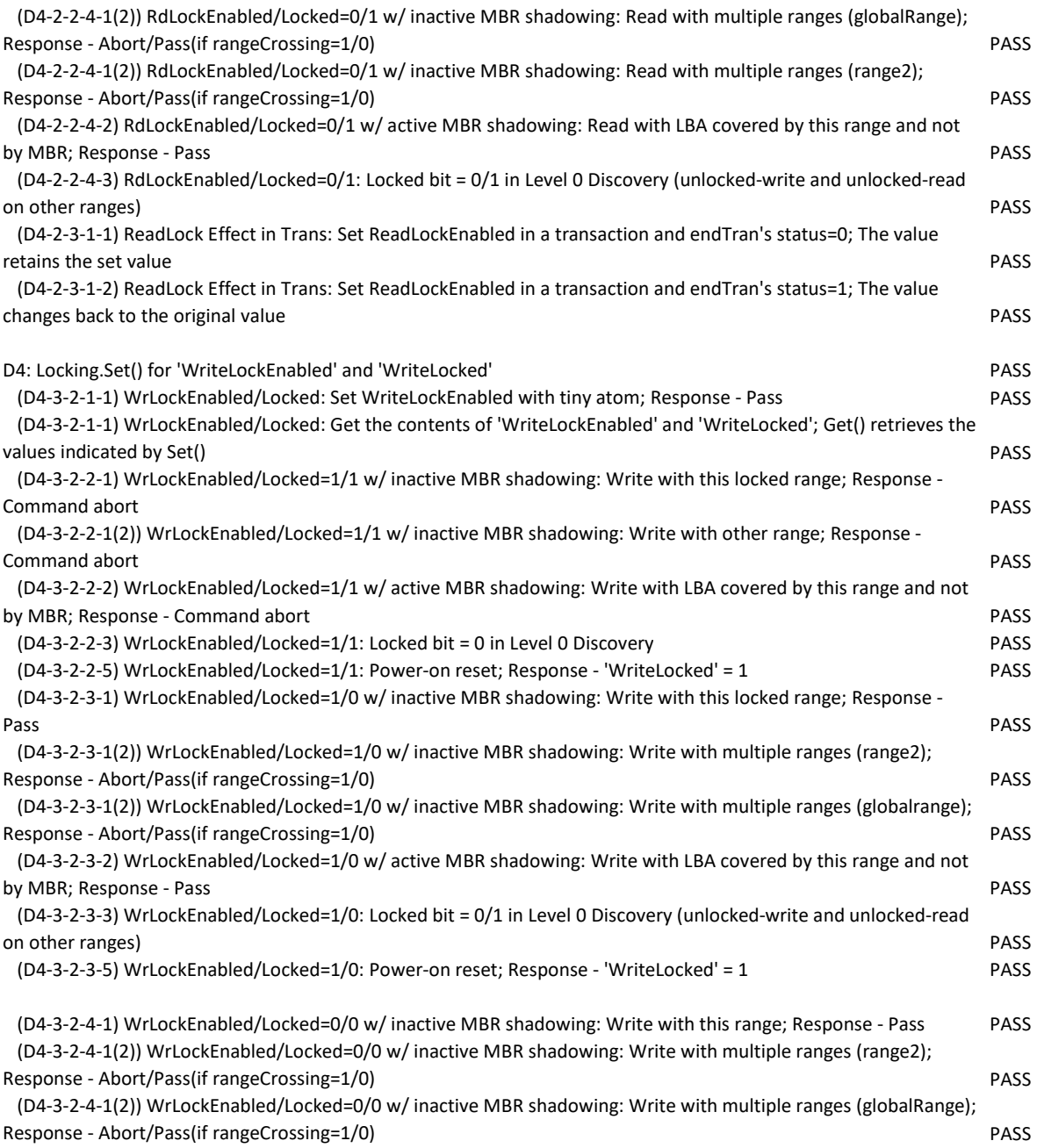

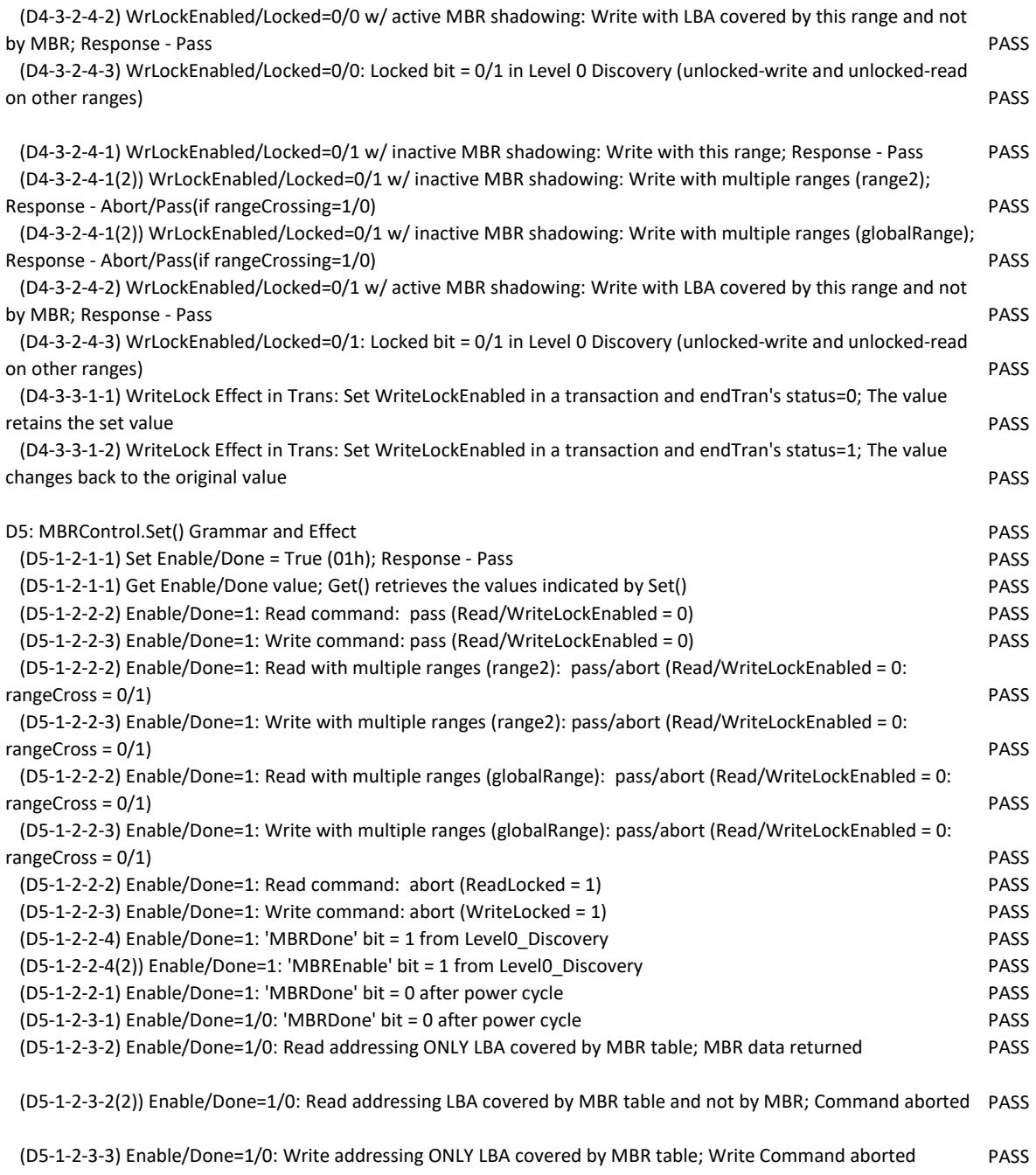

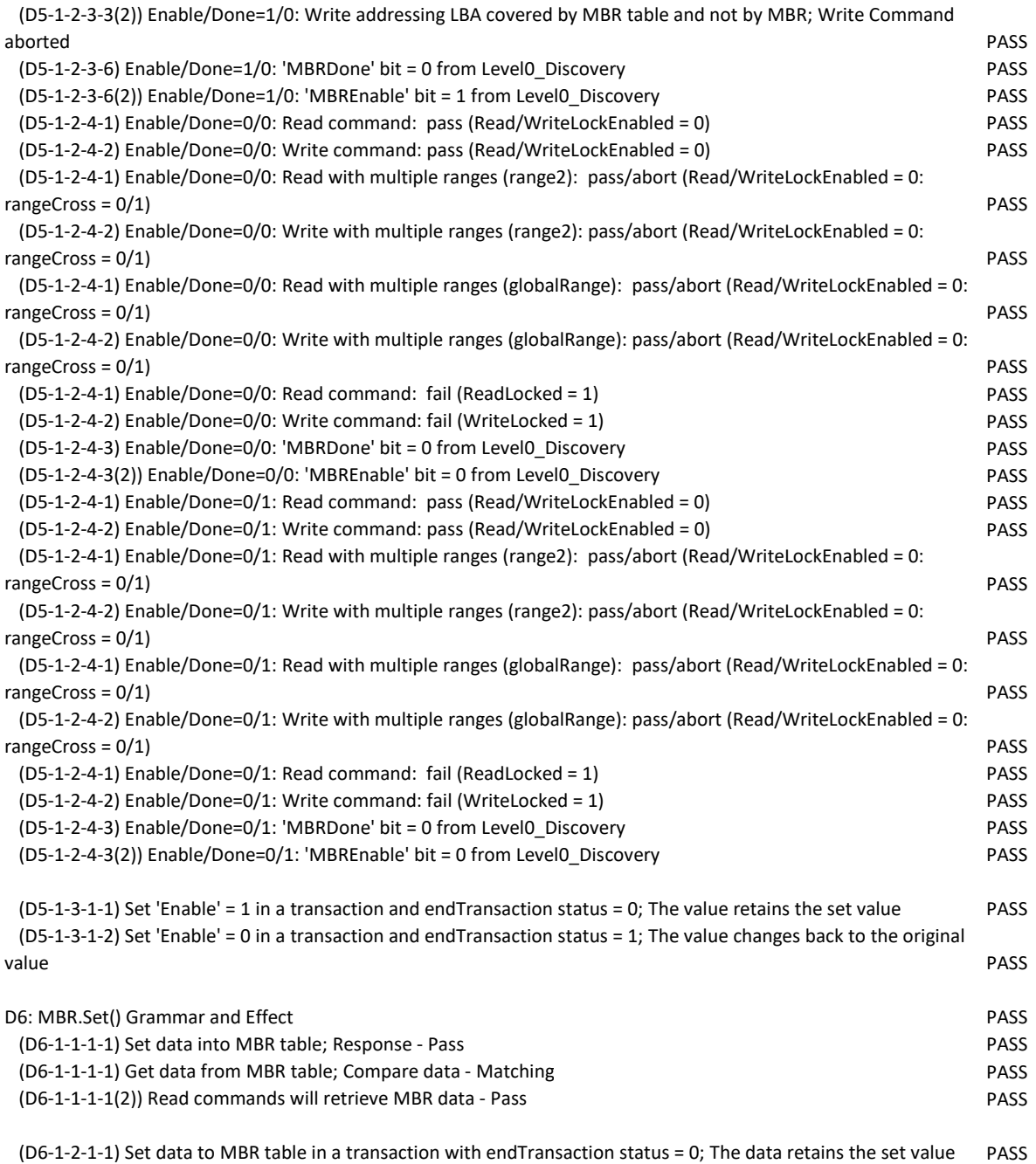

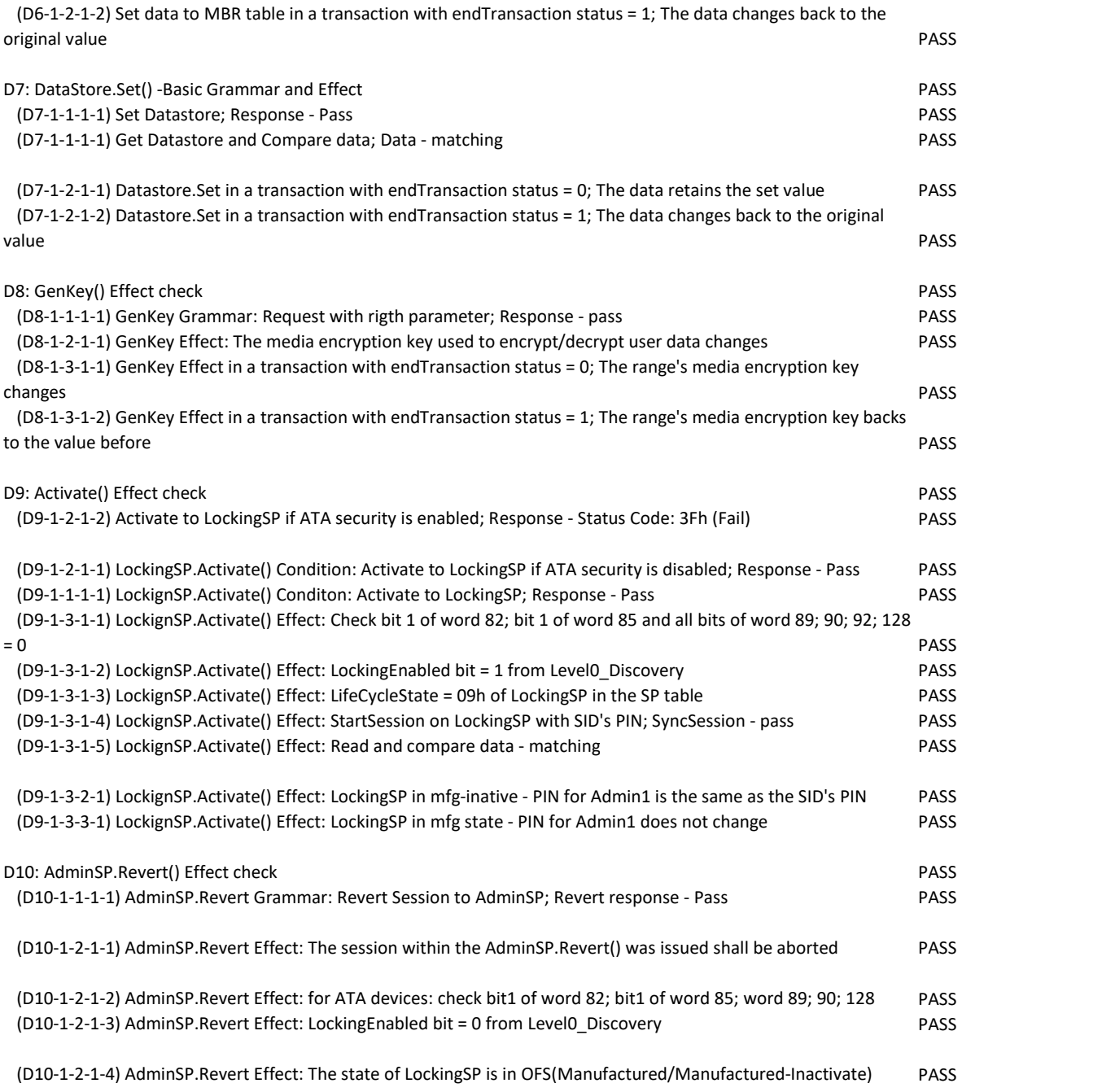

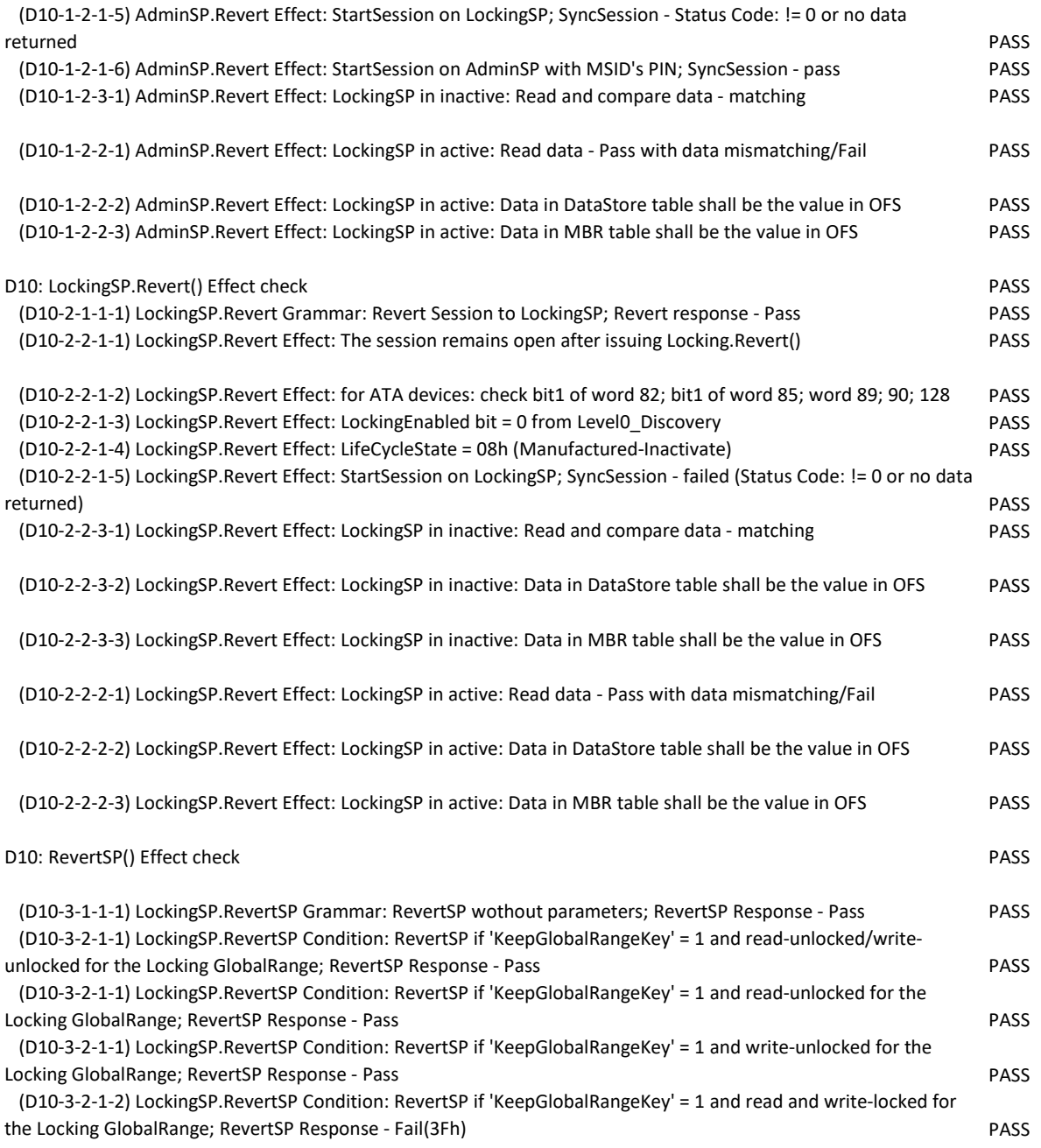

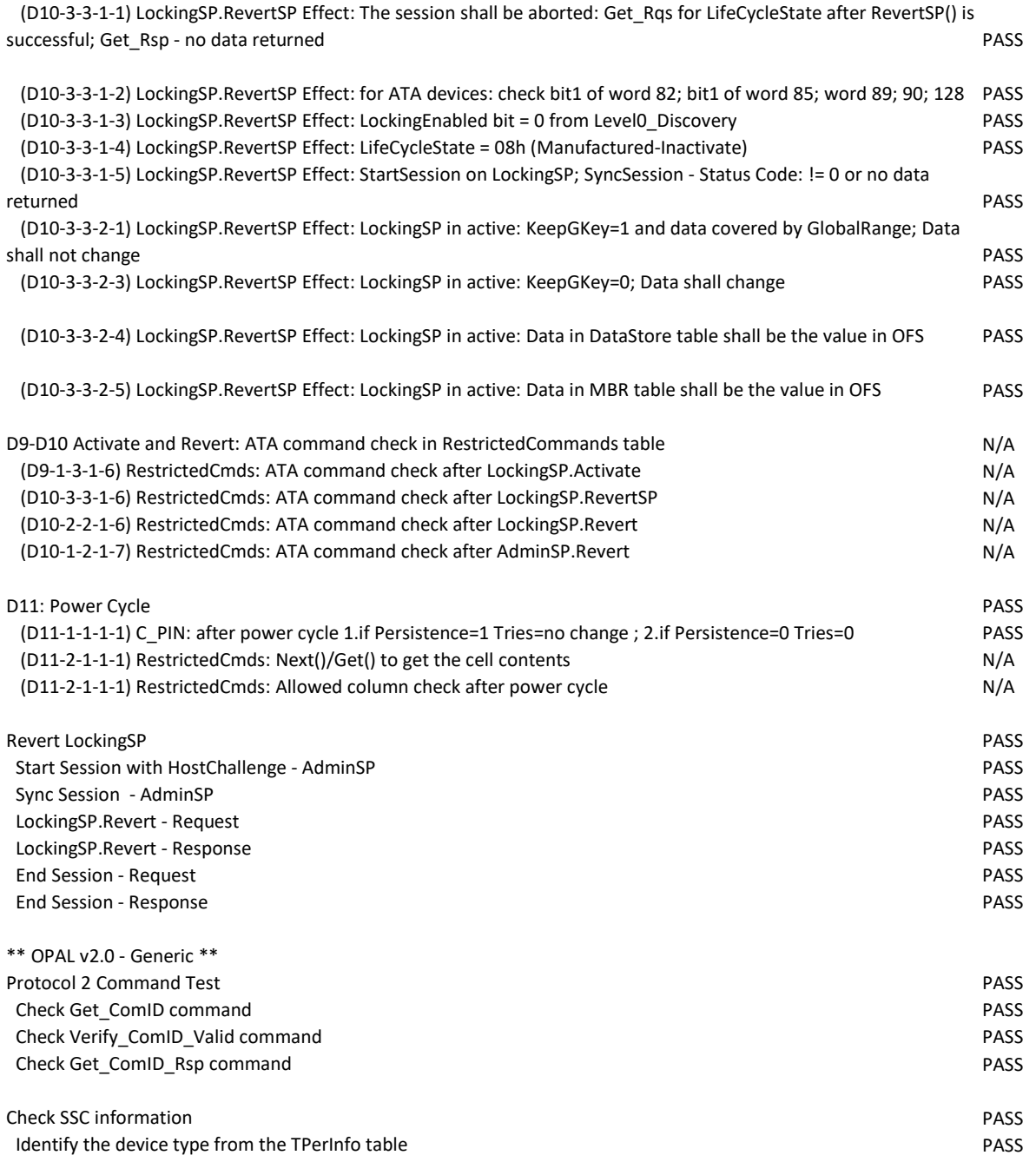

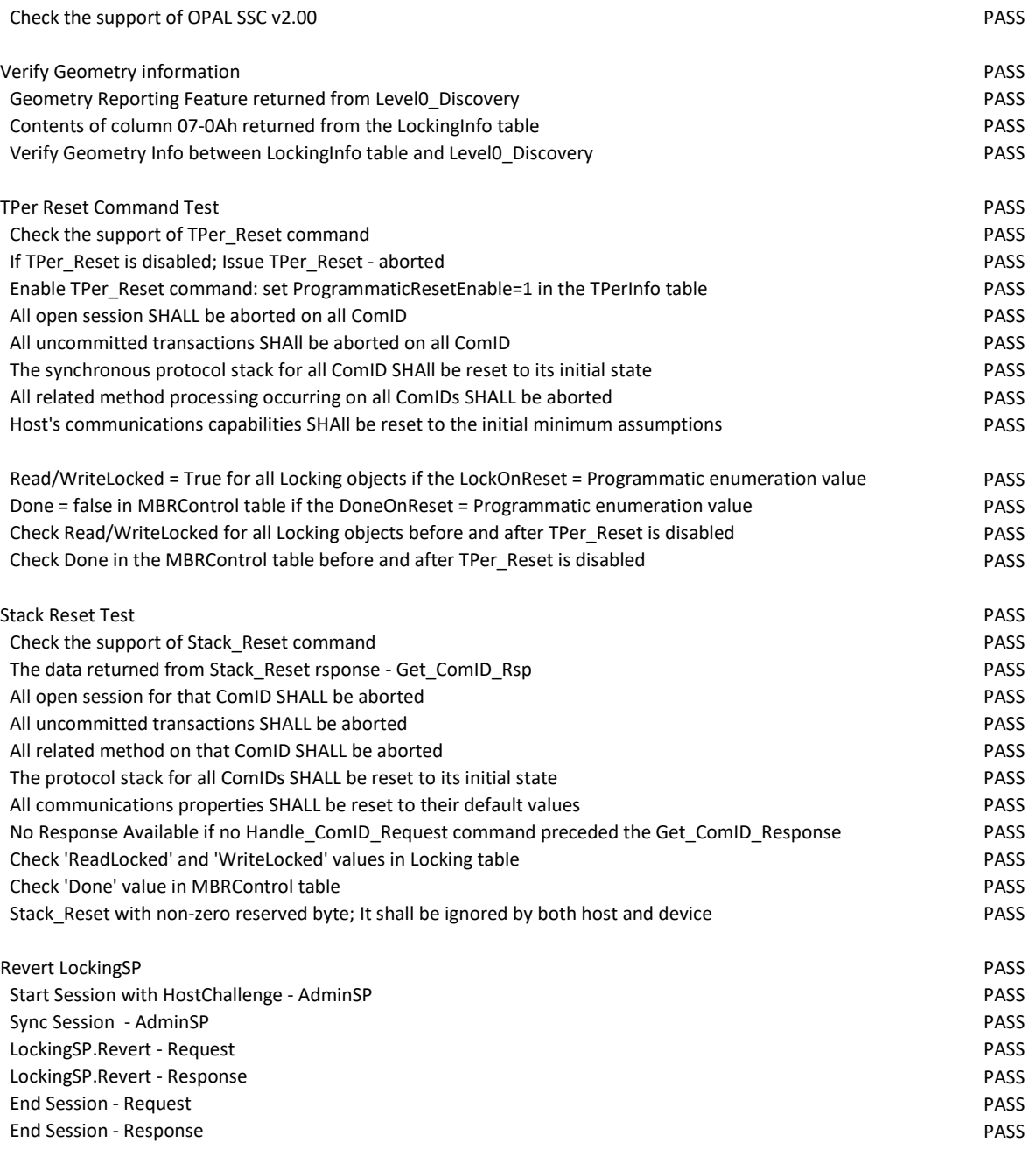

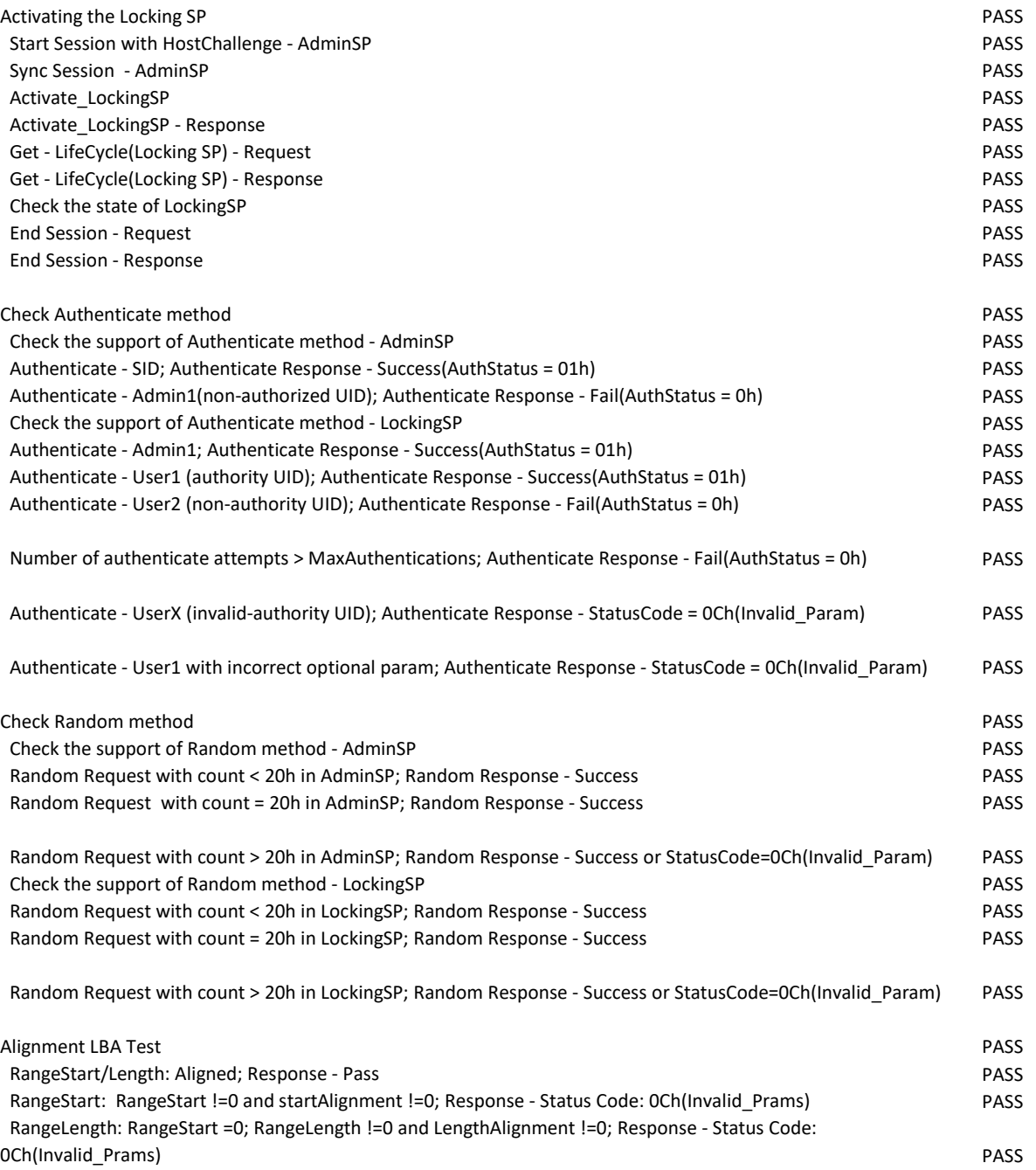

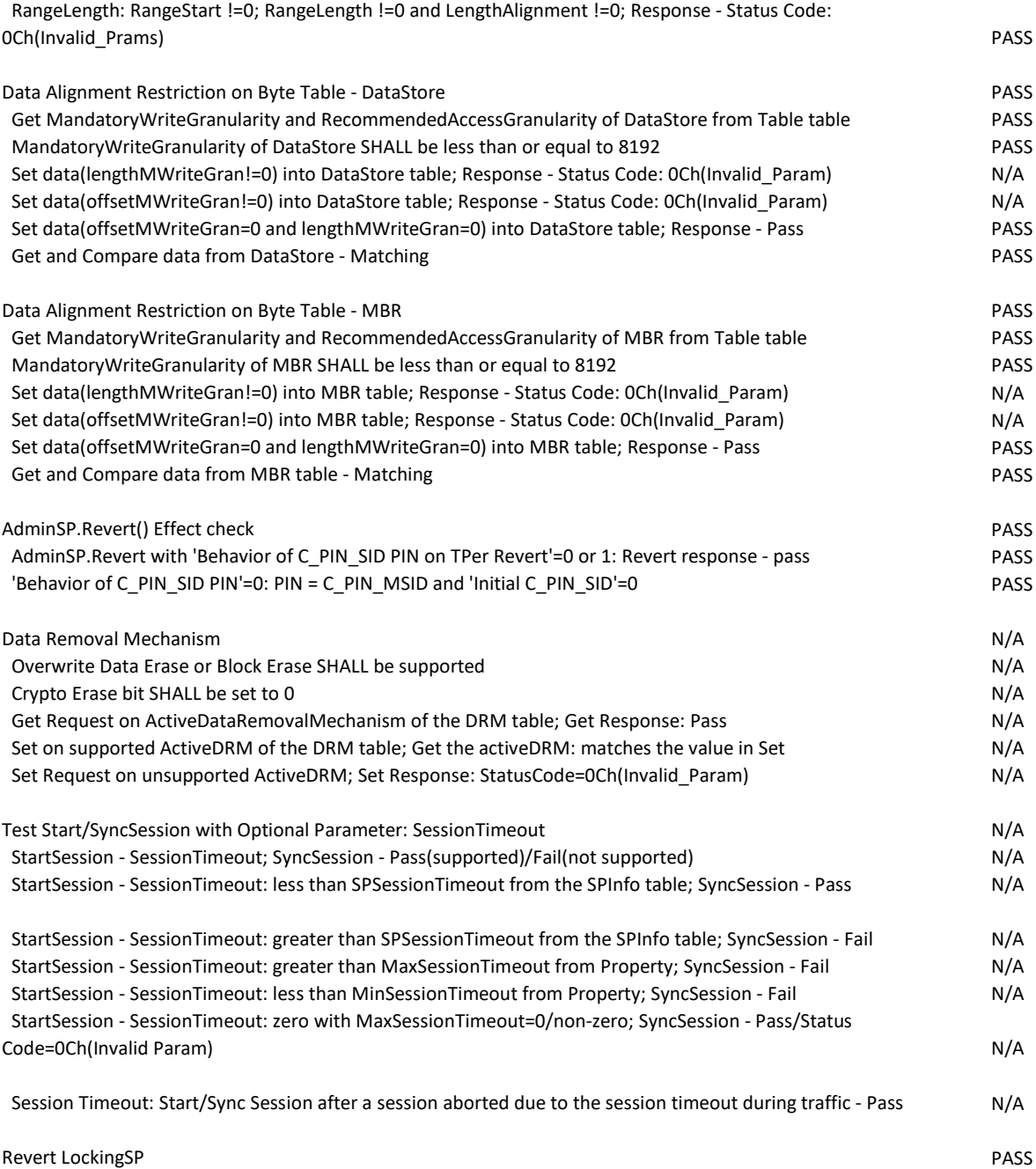

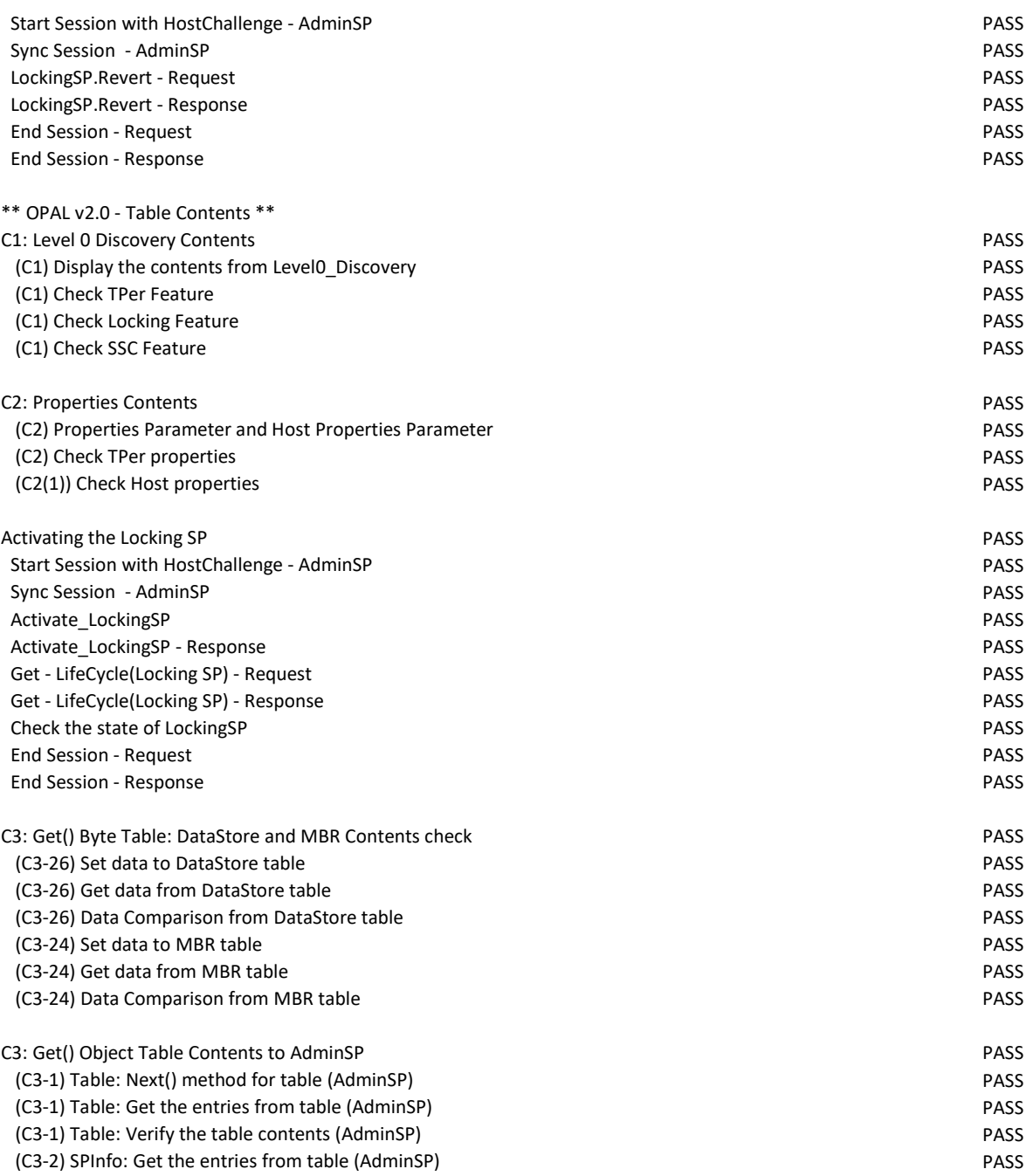

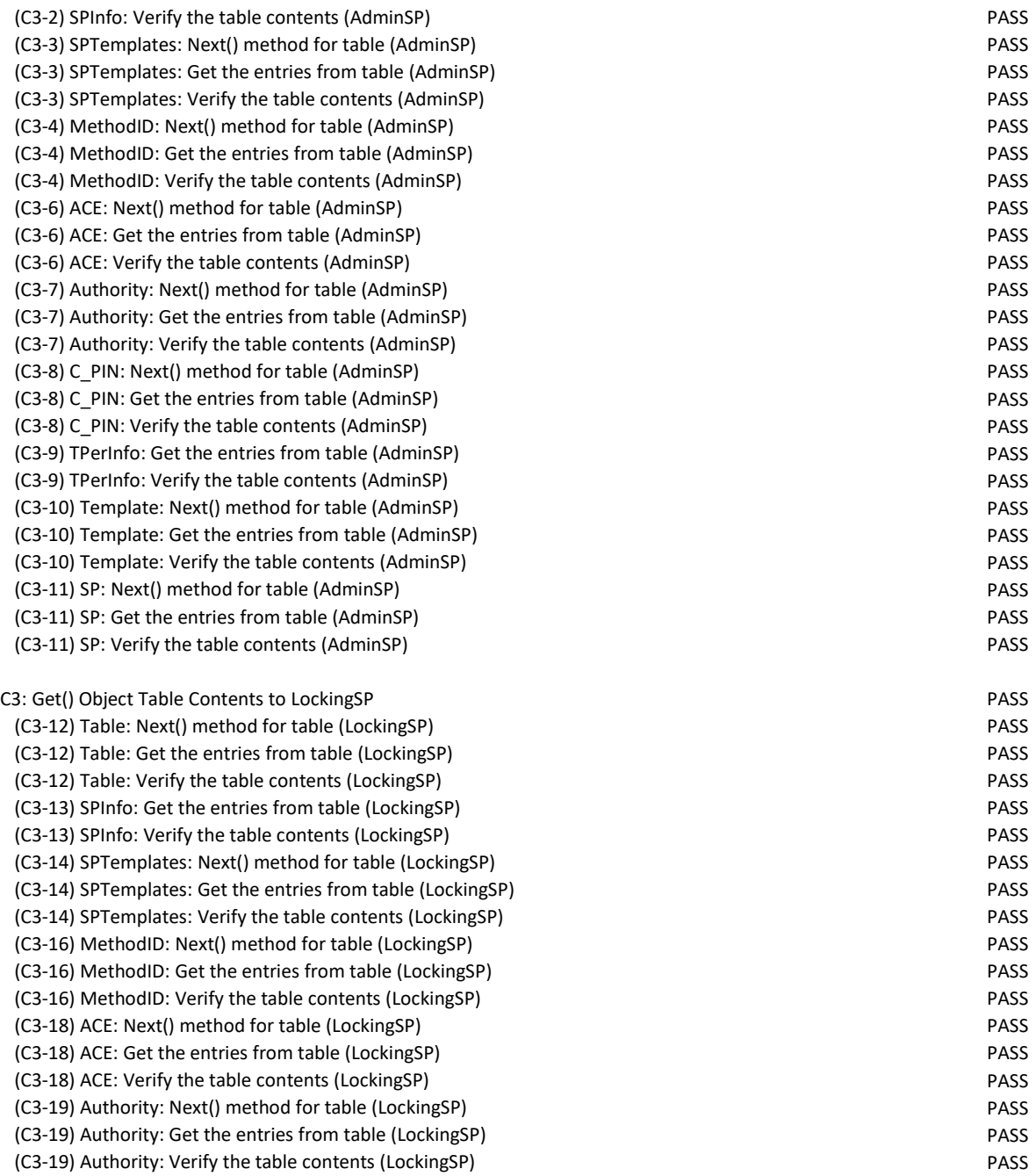

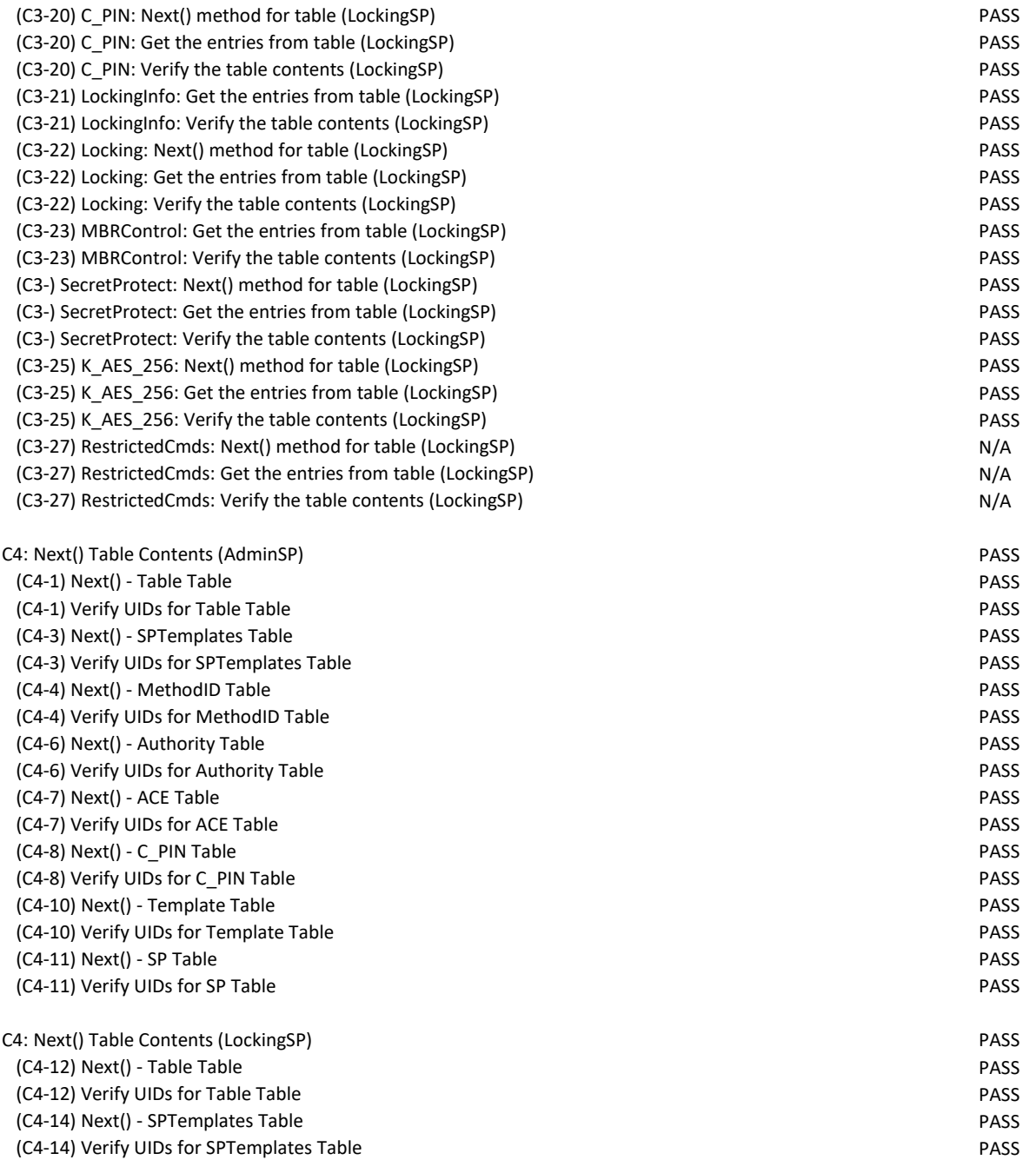

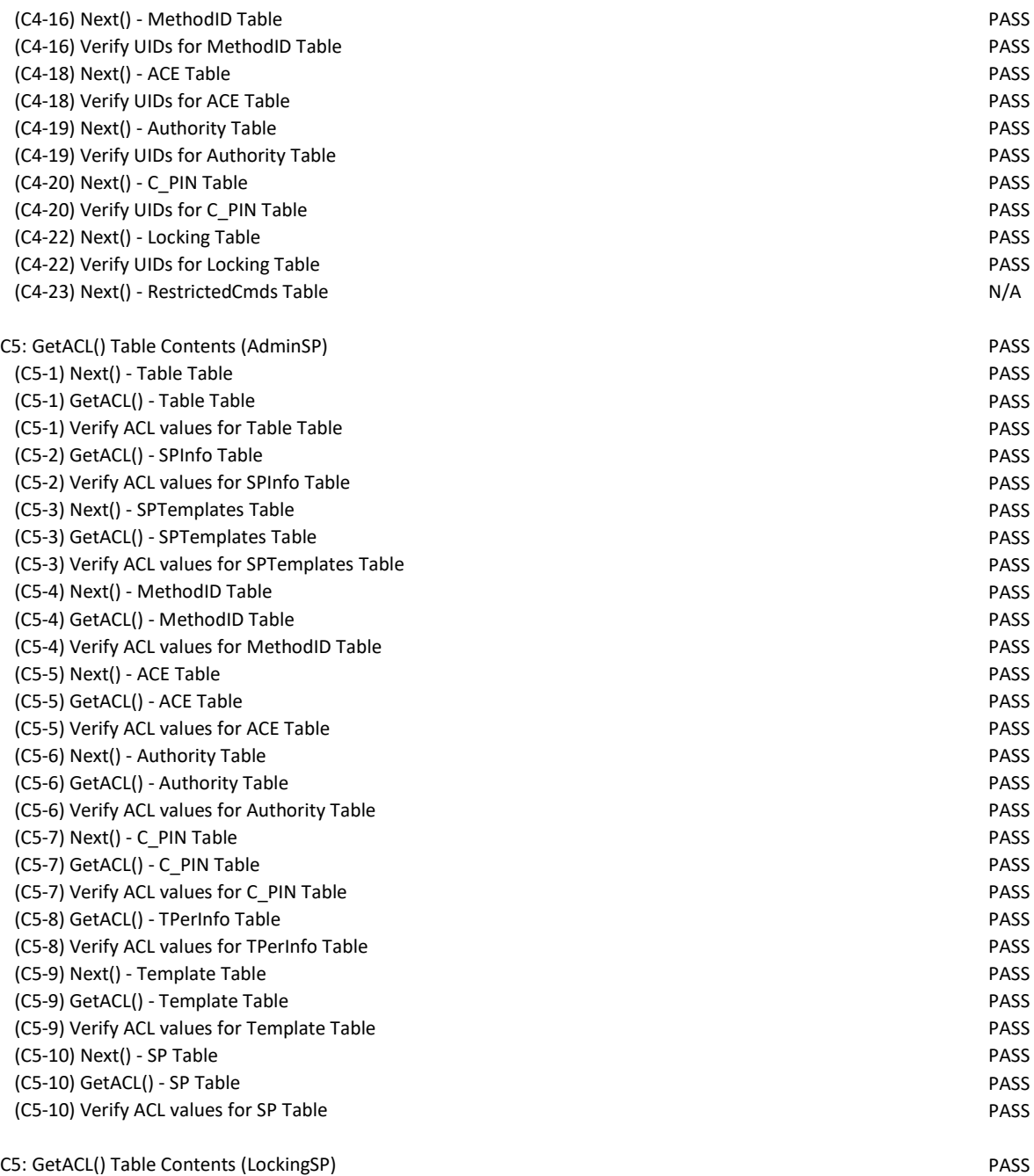

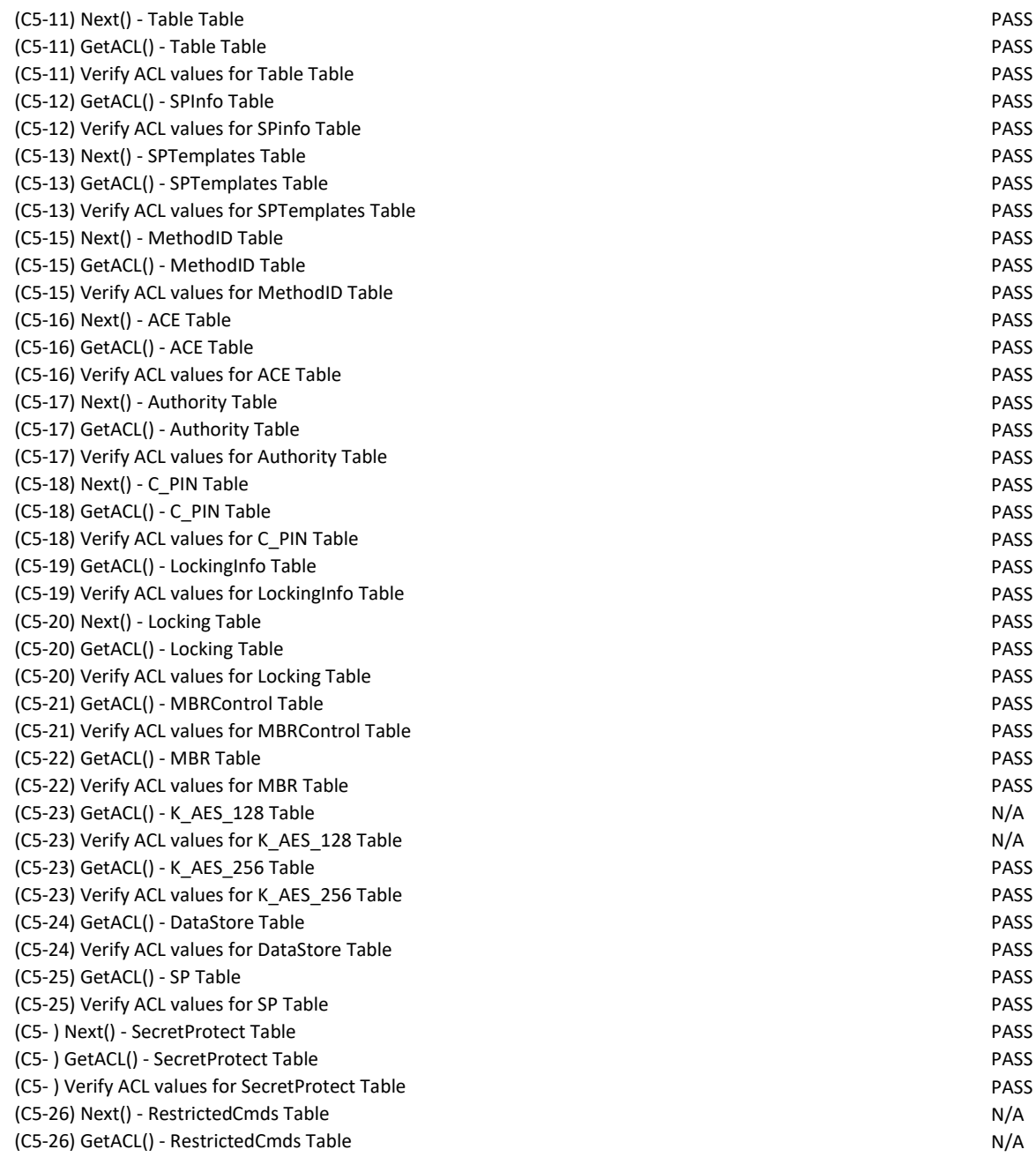

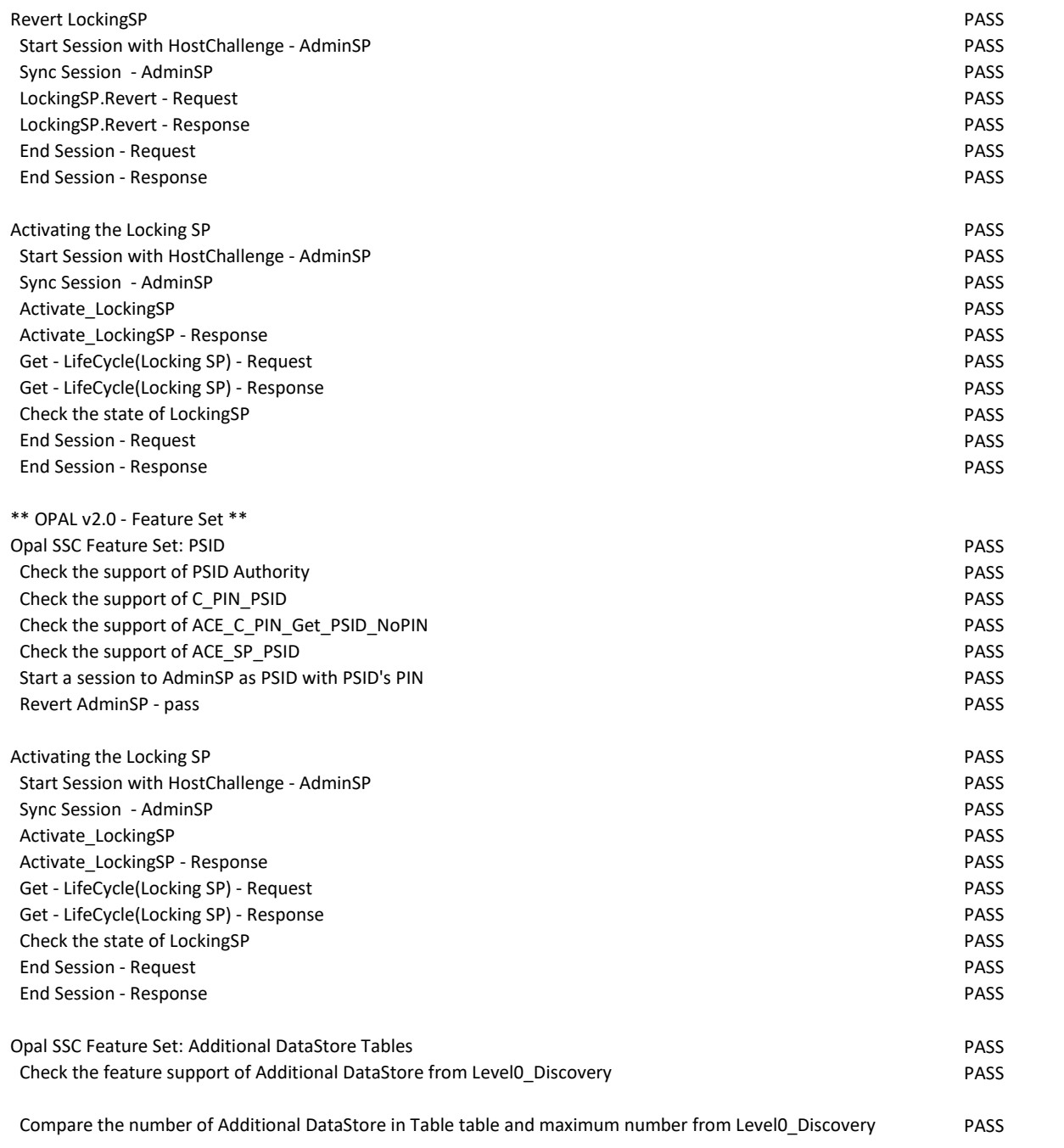

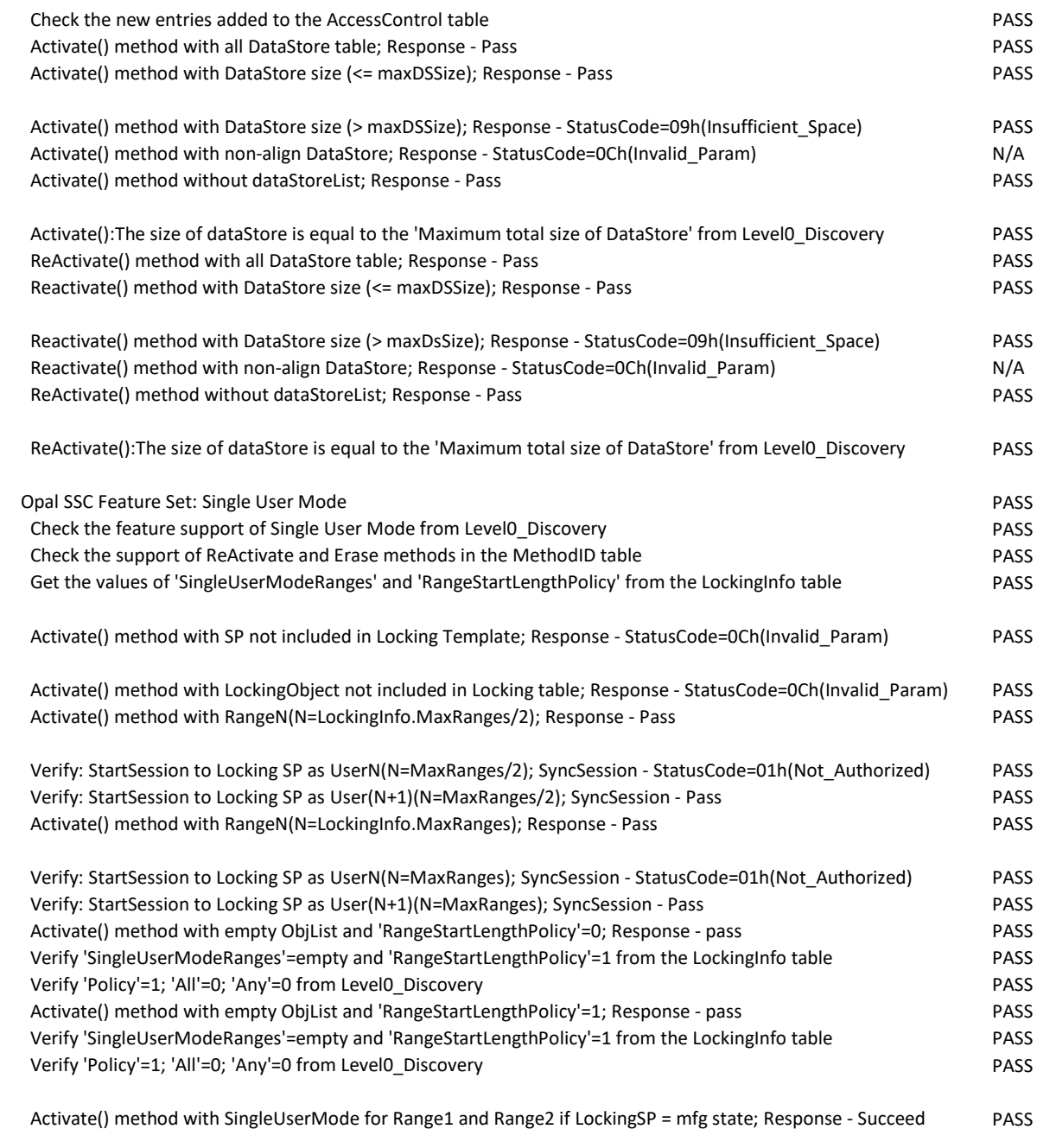

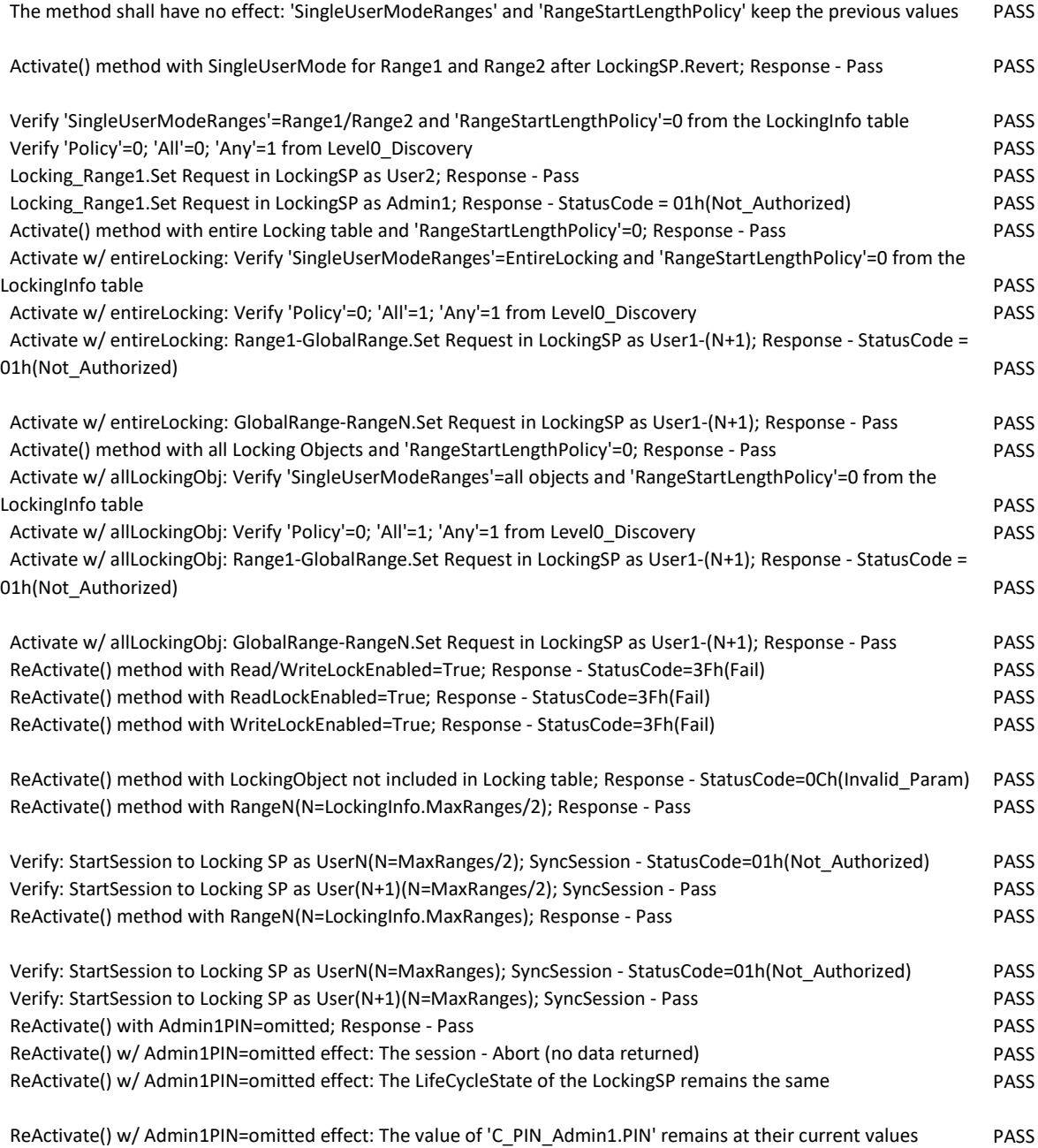

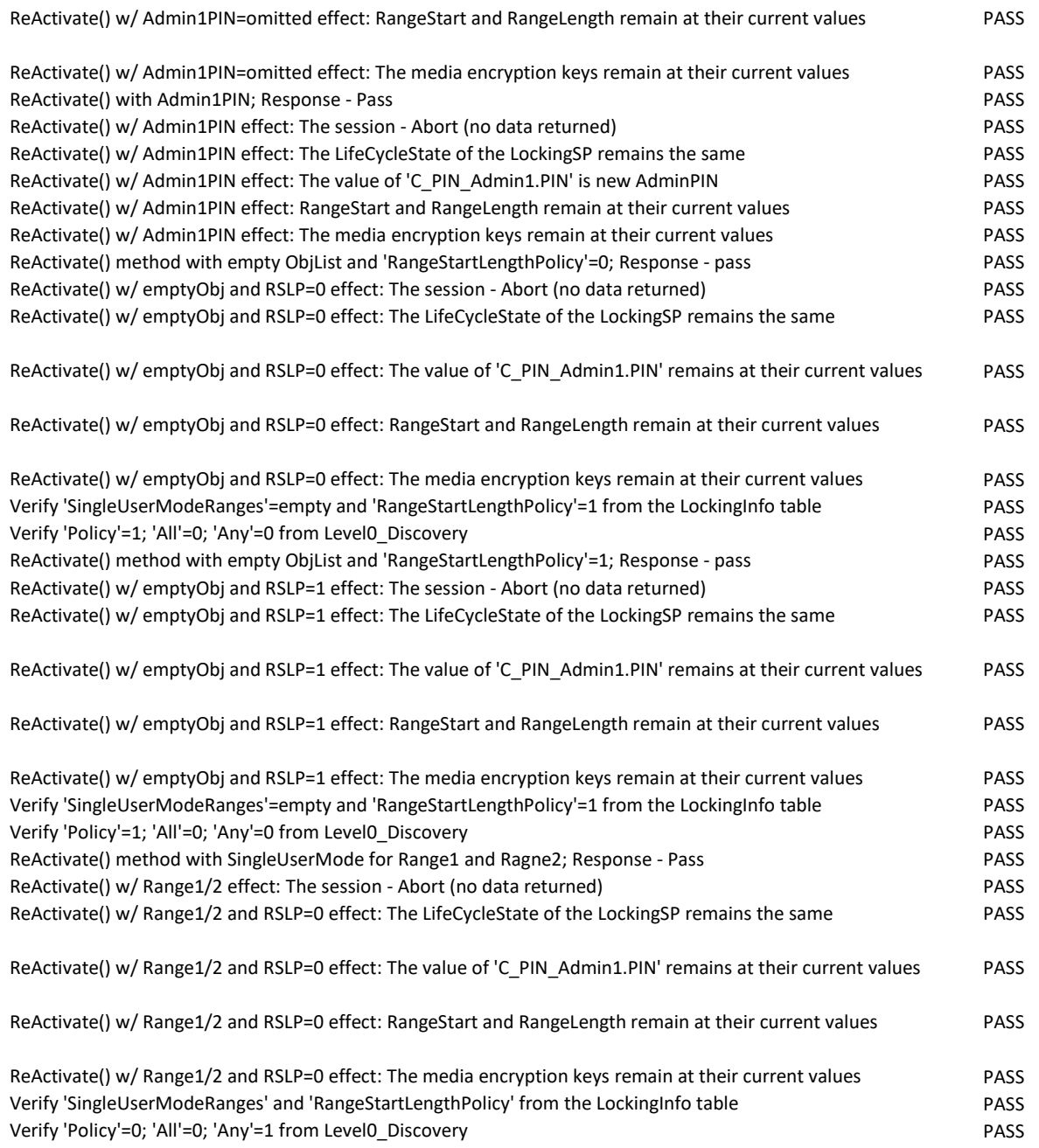

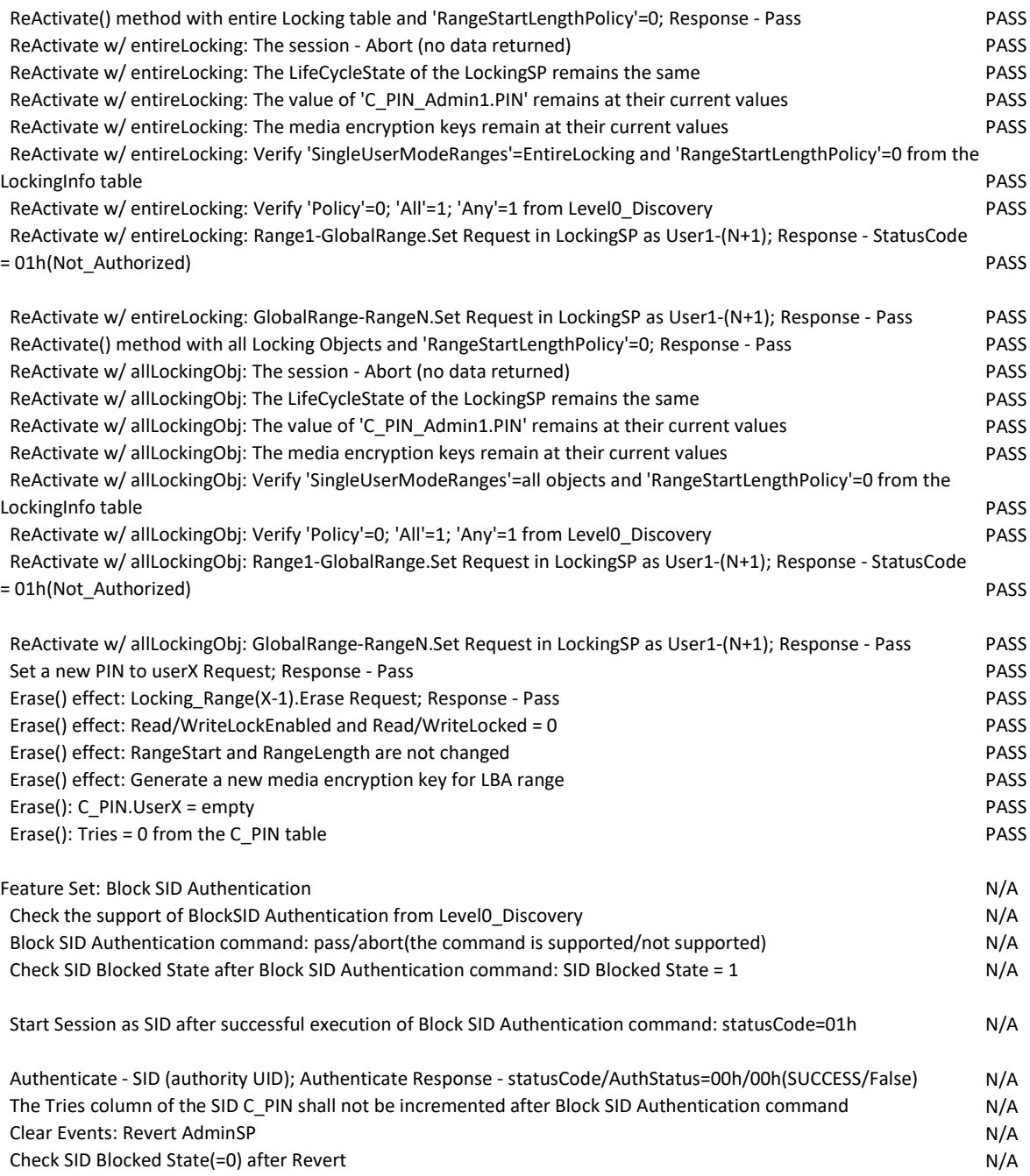

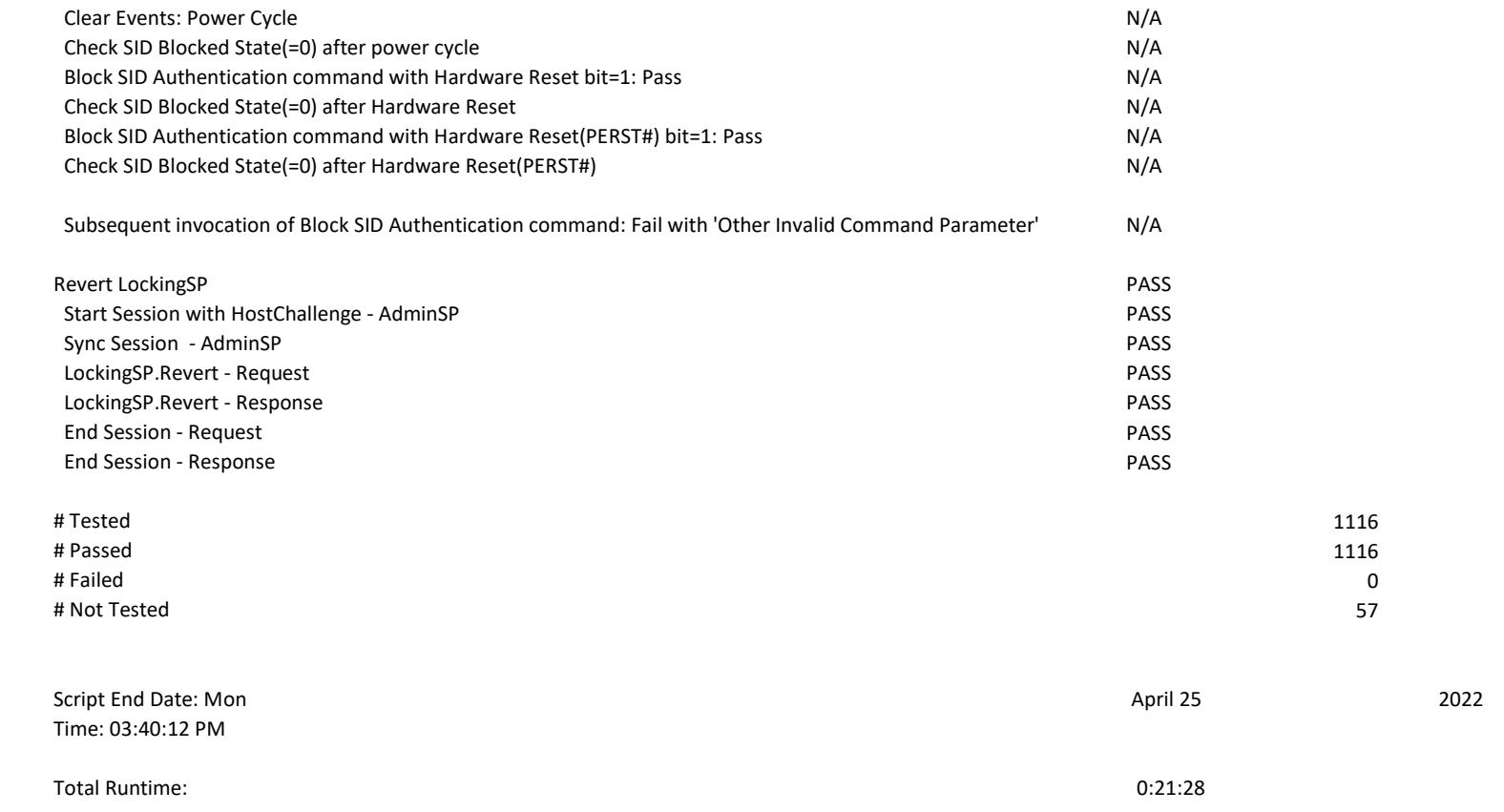